# **HiFive Documentation**

*Release 2.2.0*

**Michael Sauria**

April 01, 2015

### Contents

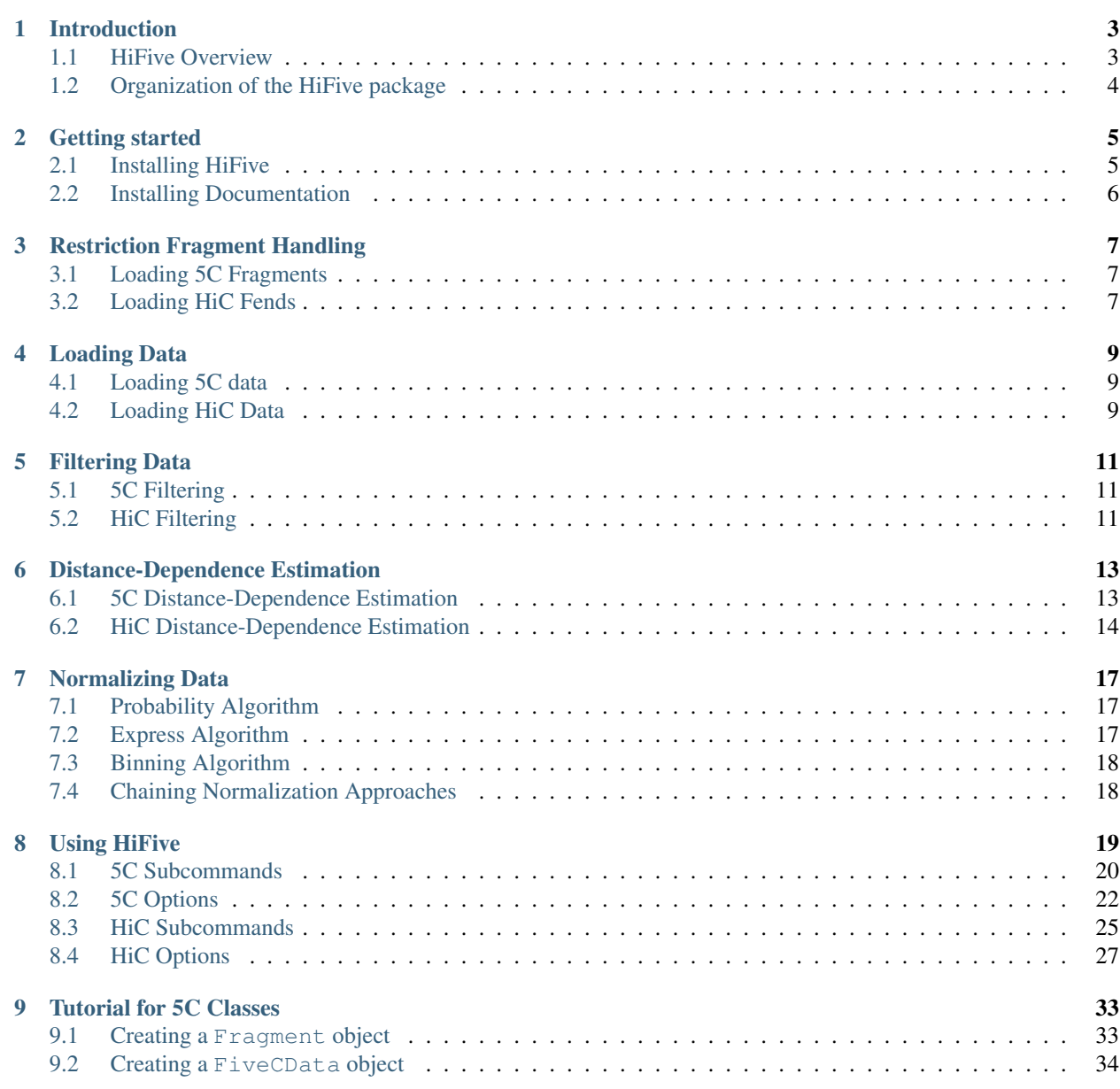

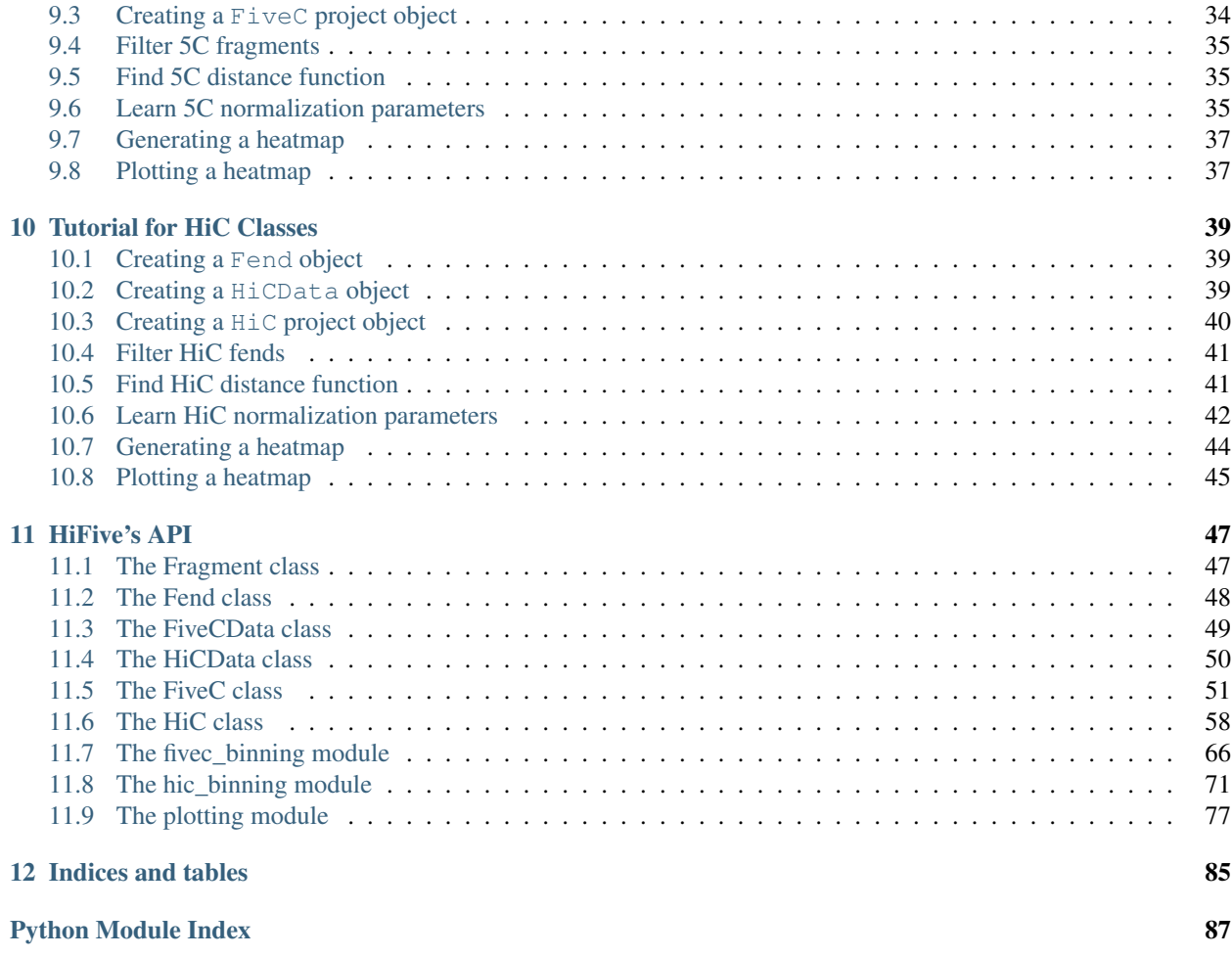

Contents:

## **Introduction**

<span id="page-6-0"></span>HiFive is a Python package for normalization and analysis of chromatin structural data produced using either the 5C of HiC assay. The aim of HiFive is to create an efficient framework for handling the large amounts of data associated chromatin interaction studies and provide an easy interface for working with and normalizing these data. There are two ways of utilizing HiFive, either through its binary executable or by using its set of classes and functions for more flexibility in analysis. In order to use HiFive, only two types of information are required. First, you need a record of restriction enzyme fragments in an appropriate format (see [hifive.fragment.Fragment](#page-50-2) or [hifive.fend.Fend](#page-51-1)) for either the subset of targeted fragments or the whole genome for 5C and HiC, respectively. Second, you need 5C or HiC chromatin interaction data, either in a mapped BAM format or in an appropriate post-processed format (see [hifive.fragment.Fragment](#page-50-2) or [hifive.fend.Fend](#page-51-1)). HiFive will handle everything else. In addition, because of the large memory and time requirements, HiFive uses modularity to avoid repeating processes such as loading data. This allows easy exploration of analysis parameters at a faster rate.

### <span id="page-6-1"></span>**1.1 HiFive Overview**

```
hifive [-h] [--version]
            {fragments,5c-data,5c-project,5c-normalize,5c-complete,
            5c-heatmap,5c-interval,combine-5c-replicates,
            fends,hic-data,hic-project,hic-normalize,hic-complete,
            hic-heatmap, hic-interval, combine-hic-replicates}
```
There are eight major functions for both 5C and HiC data types available as subcommands in HiFive.

### **1.1.1 5C**

fragments Create a fragment file from a BED file containing targeted RE fragment data.

5c-data Create a data file from mapped BAM or fragment-pair counts files.

5c-project Create a project file, filter fragments, and estimate distance-dependence.

5c-normalize Find correction parameter values using one of the available algorithms (see normalization).

- 5c-complete Perform all of the steps of the subcommands fragments, 5c-data, 5c-project, and 5cnormalization in one command.
- 5c-heatmap Using an already created 5C project, generate an HDF5-formatted heatmap file and optional image.
- 5c-interval Using an already created 5C project, generate a tabular genomic-interval file for a specified region and optional image.

5c-combine-replicates Combine multiple 5C data files into a single file without needing to reload the data.

### **1.1.2 HiC**

fends Create a fend file from either a BED or HiCPipe-style fend file containing RE fragment data.

hic-data Create a data file from mapped BAM, MAT, or paired coordinate text files.

hic-project Create a project file, filter fends, and estimate distance-dependence.

- hic-normalize Find correction parameter values using one of the available algorithms (see normalization).
- hic-complete Perform all of the steps of the subcommands fends, hic-data, hic-project, and hicnormalization in one command.
- hic-heatmap Using an already created HiC project, generate an HDF5-formatted heatmap file and optional image.
- hic-interval Using an already created HiC project, generate a tabular genomic-interval file for a specified region and optional image.
- hic-combine-replicates Combine multiple HiC data files into a single file without needing to reload the data.

A more detailed explanation of the subcommands and all of the command options is here.

## <span id="page-7-0"></span>**1.2 Organization of the HiFive package**

The HiFive package is split into several modules, each serving a specific purpose.

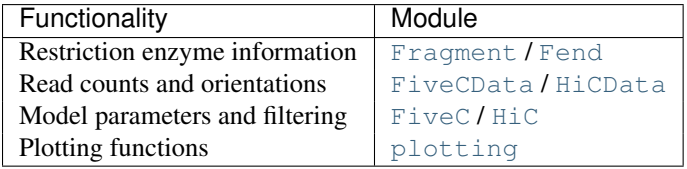

The classes [Fragment](#page-50-2), [Fend](#page-51-1), [FiveCData](#page-52-1), [HiCData](#page-53-1), [FiveC](#page-54-1), and [HiC](#page-61-1) are all available from the top level of the HiFive namespace and can be imported using:

**from hifive import** \*

at the beginning of the Python program. However, in order to prevent namespace pollution, you may also simply use:

#### **import hifive**

HiFive is organized into a hierarchy of data structures. Each structure represents a set of data that may be shared with any number of structures higher in the hierarchy, thus eliminating redundancy of information. For example, a [Fragment](#page-50-2) object which contains information about the fragments being interrogated in a 5C experiment can be used for all replicates and conditions that use the same primer scheme. Likewise, a [HiCData](#page-53-1) object which contains all of the mapped read information for a specific HiC experiment can be used for multiple analyses with different parameter values. This helps reduce the space these data occupy as well as reduce the time to run multiple analyses since each object need only be created once.

# **Getting started**

<span id="page-8-0"></span>HiFive requires Python 2.7. To check your version, run:

> python -V

# <span id="page-8-1"></span>**2.1 Installing HiFive**

HiFive can be obtained from [HiFive](https://bitbucket.org/bxlab/hifive/) using the following command:

```
> hg clone https://bitbucket.org/bxlab/hifive/
```
or alternatively, download a snapshot of the repository using the following commands:

```
> wget https://bitbucket.org/bxlab/hifive/downloads/hifive_v2.2.tar.bz2
> tar -xjf hifive_v2.2.tar.bz2
```
HiFive depends on a few packages and has several others that extend its functionality.

### **2.1.1 Required Packages**

- [Scipy](http://www.scipy.ord)
- [Numpy](http://www.numpy.org)
- [h5py](http://www.h5py.org)

### **2.1.2 Recommended Packages**

- [Sphinx](https://pypi.python.org/pypi/Sphinx) for generating local documentation
- [Pysam](http://code.google.com/p/pysam/) for reading BAM files
- [Pyx](http://pyx.sourceforge.net/) for generating PDF images
- [PIL](http://www.pythonware.com/products/pil/) for generating bitmap images
- [mpi4py](http://mpi4py.scipy.org) for utilizing MPI capabilities of several HiC functions
- [mlpy](http://mlpy.sourceforge.net) for modeling 3D structure

For a more traditional Python installation simply setup a virtualevn for HiFive (this example creates one in .venv in your home directory) and then install the required packages and HiFive.

> virtualenv ~/.venv; source ~/.venv/bin/activate

To install HiFive, simply enter the directory that the repository was cloned or downloaded to and use the following command:

> python setup.py install

If you wish to install HiFive in a location other than the default, you can use the prefix option:

```
> python setup.py install --prefix=/your/desired/path
```
# <span id="page-9-0"></span>**2.2 Installing Documentation**

In order to build HiFive's documentation locally, you need to execute the following command:

> cd doc > make html

This will create the documentation suitable for viewing with a web browser. In order to create a pdf version of the documentation, simply run the following:

> cd doc > make latexpdf

# **Restriction Fragment Handling**

<span id="page-10-0"></span>HiFive handles all data at the level of the restriction fragment via the [Fragment](#page-50-2) and [Fend](#page-51-1) classes. In the case of 5C data, this means the set of fragments that are specifically targeted by primers, whereas for HiC data, each restriction fragment is treated as two separate units, one for each half of the fragment. The reason for this is that each fragment end (fend) is associated with its own characteristics such as GC content and mappability. Further, because there is an inverse relationship between fragment length and overall interaction signal strength, successful ligation and sequencing is biased towards interaction sites (and therefore cross-linking sites) that occur closer to the end being ligated. Effectively this creates two different populations of interactions, those associated with each half of a restriction fragment.

All normalization and binning are accomplished from the fragment or fend level for 5C and HiC data, respectively. This means that once normalization is complete, it can be used for any level of resolution.

# <span id="page-10-1"></span>**3.1 Loading 5C Fragments**

Fragments associated with 5C data are loaded from a BED file that contains the chromosome, start and ending coordinates, name, and strand for each primer-targeted restriction fragment from the 5C experiment. Additionally, a FASTA file containing the primer sequences can also be provided to associate the GC content of each primer with its genome position data (used in HiFive's *[Binning Algorithm](#page-21-0)*). To reduce the storage space and processing time, only fragment data associated with primer targets are used in HiFive's 5C Fragment objects, meaning that a different Fragment object is needed for each experimental design, but experiments sharing the same targeted fragments may share a Fragment object file.

# <span id="page-10-2"></span>**3.2 Loading HiC Fends**

Fends associated with HiC data can be loaded from either a BED file or a HiCPipe-compatible tabular fend file. If using a BED file, the file should contain either the chromosome, start, and stop position of each restriction fragment or the chromosome, start, and stop position of the restriction enzyme recognition sites for the target genome. HiFive will infer which type of BED file is given based on the coordinate intervals. If a HiCPipe-compatible fend file is given, it should contain a header line, fend, fragment, chromosome, coordinate and fragment length information for each fend in the target genome.

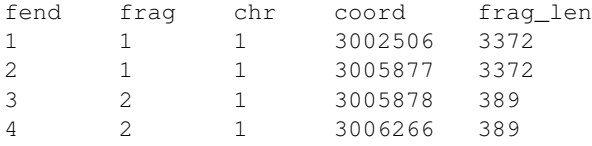

Note: HiCPipe-style fend files are 1-indexed, meaning that the first fragment and first fend both are labeled with a 1. This convention is used in HiFive only for these files to maintain compatibility with HiCPipe files.

The header line should contain the exact labels as seen above since HiFive uses them to determine which columns contain what information. In addition to the above characteristics, the tabular fend file may also contain the columns 'frag\_gc' and 'map\_score'. These fend characteristic values are used in HiFive's *[Binning Algorithm](#page-21-0)*, although are not needed for either probability or express normalization.

# **Loading Data**

<span id="page-12-0"></span>HiFive data is handled using the [FiveCData](#page-52-1) and HiCData classes.

# <span id="page-12-1"></span>**4.1 Loading 5C data**

HiFive can load 5C data from one of two source file types.

### **4.1.1 BAM Files**

When loading 5C data from BAM files, they should always come in pairs, one for each end of the paired-end reads. HiFive can load any number of pairs of BAM files, such as when multiple sequencing lanes have been run for a single replicate. These files do not need to be indexed or sorted. All sequence names that these files were mapped against should exactly match the primer names in the BED file used to construct the Fragment object.

### **4.1.2 Count Files**

Counts files are tabular text files containing pairs of primer names and a count of the number of observed occurrences of that pairing.

```
5c_for_primer1 5c_rev_primer2 10
5c for primer1 5c rev primer4 3
5c_for_primer3 5c_rev_primer4 18
```
# <span id="page-12-2"></span>**4.2 Loading HiC Data**

HiFive can load HiC data from three different types of source files.

### **4.2.1 BAM Files**

When loading HiC data from BAM files, they should always come in pairs, one for each end of the paired-end reads. HiFive can load any number of pairs of BAM files, such as when multiple sequencing lanes have been run for a single replicate. These files do not need to be indexed or sorted. For faster loading, especially with very large numbers of reads, it is helpful to parse out single-mapped reads to reduce the number of reads that HiFive needs to traverse in reading the BAM files.

### **4.2.2 RAW Files**

RAW files are tabular text files containing pairs of read coordinates from mapped reads containing the chromosome, coordinate, and strand for each read end. HiFive can load any number of RAW files into a single HiC Data object.

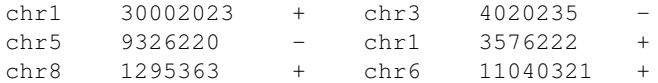

### **4.2.3 MAT Files**

MAT files are in a tabular text format previously defined for [HiCPipe.](http://www.wisdom.weizmann.ac.il/~eitany/hicpipe/) This format consists of a pair of fend indices and a count of observed occurrences of that pairing. These indices must match those associated with the Fend object used when loading the data. Thus it is wise when using this format to also create the Fend object from a HiCPipe-style fend file to ensure accurate fend-count association.

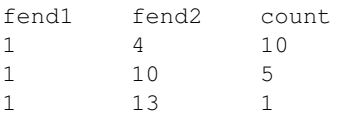

Note: In order to maintain compatibility with HiCPipe, both tabular fend files and MAT files are 1-indexed, rather than the standard 0-indexed used everywhere else with HiFive.

# **Filtering Data**

# <span id="page-14-1"></span><span id="page-14-0"></span>**5.1 5C Filtering**

HiFive filters reads from 5C experiments in two stages.

- 1. When a data object is created and data are loaded, only valid reads are read in. In 5C, this means only reads that represent an interaction between a forward-probed restriction fragment and a reverse-probed restriction fragment.
- 2. HiFive calls a function (filter fragments) after a project is created and loaded with data that iteratively removes reads to produce a set of fragments that meet a minimum threshold of interactions with other valid fragments within the same region. This filtering is done using the number of interacting fragments rather than reads to account for the fact that fragment biases can produce wildly different numbers of interactions between fragment pairs. This filtering can also be limited to interactions falling within some range limitation of interaction distance. This can be used to ensure that fragments have sufficient reads for learning correction parameters when distance range constraints are used for normalization.

# <span id="page-14-2"></span>**5.2 HiC Filtering**

HiFive filters reads from HiC experiments in two stages.

1. When a data object is created and data are loaded, only valid reads are read in. In HiC, this means that reads with identical mapping coordinates at both ends are assumed to be PCR duplicates and only one read is counted. Reads are also filtered by the insert size as determined by the sum of the distances from the mapped positions of both ends to the nearest downstream target restriction site for each. In addition, because of the possibility of incomplete restriction enzyme digestion and fragment circularization, reads with ends mapping to the same fragment and reads with ends mapping to adjacent fragments on opposite strands are also excluded from the data object.

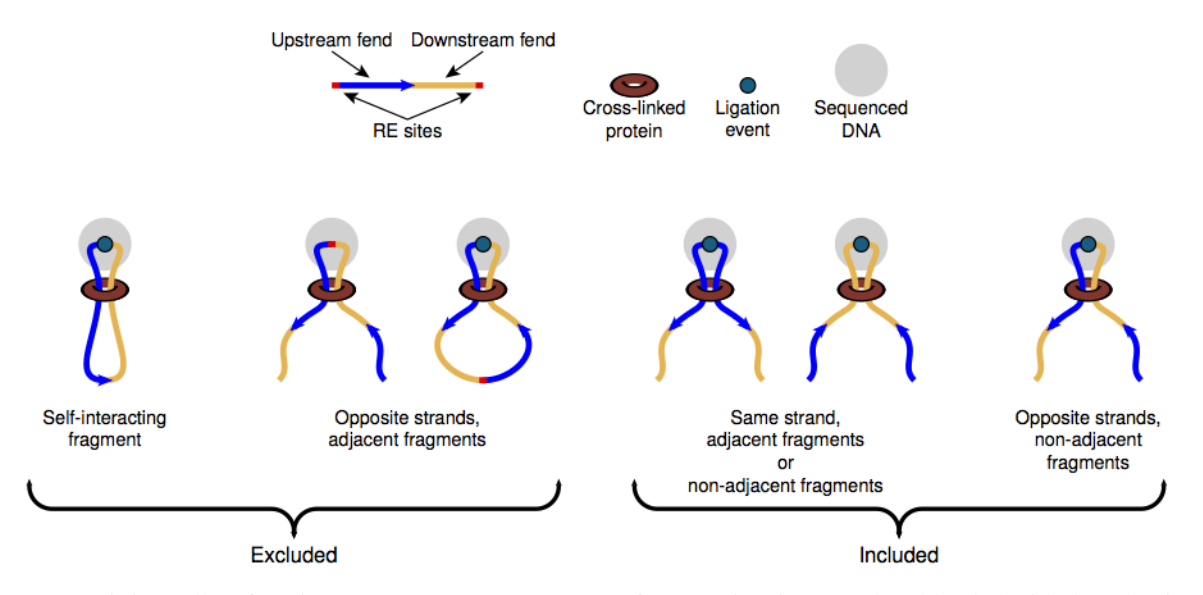

2. HiFive calls a function ([filter\\_fragments](#page-63-0)) after a project is created and loaded with data that iteratively removes reads to produce a set of fends that meet a minimum threshold of interactions with other valid fends on the same chromosome. This filtering is done using the number of interacting fends rather than reads to account for the fact that fend biases can produce wildly different numbers of interactions between fend pairs. This filtering can also be limited to interactions falling within some range limitation of interaction distance. This can be used to ensure that fends have sufficient reads for learning correction parameters when distance range constraints are used for normalization.

# **Distance-Dependence Estimation**

<span id="page-16-0"></span>Restriction sites throughout the genome are unevenly distributed. This results in greatly varying sets of distances between fragments and their neighbors. Because interaction signal is strongly inversely-related to inter-fragment distance, this unequal distribution means that fragments with lots of shorter adjacent fragments have a nearby neighborhood of higher interaction values than fragments surrounded by longer restriction fragments simply due to cutsite variation. In order to avoid biases that may result due to restriction site distribution characteristics or the influence of the distance/signal relationship, as well as for estimating enrichment signal, HiFive estimates the distancedependence relationship from the data prior to normalization using the functions [find\\_distance\\_parameters](#page-57-0) and [find\\_distance\\_parameters](#page-64-0) for 5C and HiC, respectively.

# <span id="page-16-1"></span>**6.1 5C Distance-Dependence Estimation**

5C data are typically limited to shorter interaction distance ranges (< 10Mb). In addition, the limited number of interactions targeted in a 5C experiment make it feasible to directly estimate the distance-dependence relationship from the data without binning. The ranges that these data span show a fairly good adherence to an inverse power-law relationship, such that the log-interaction signal is inversely linearly related to the log of the inter-fragment distance. Because log-counts are being used, the distance-dependence relationship is found only for non-zero counts.

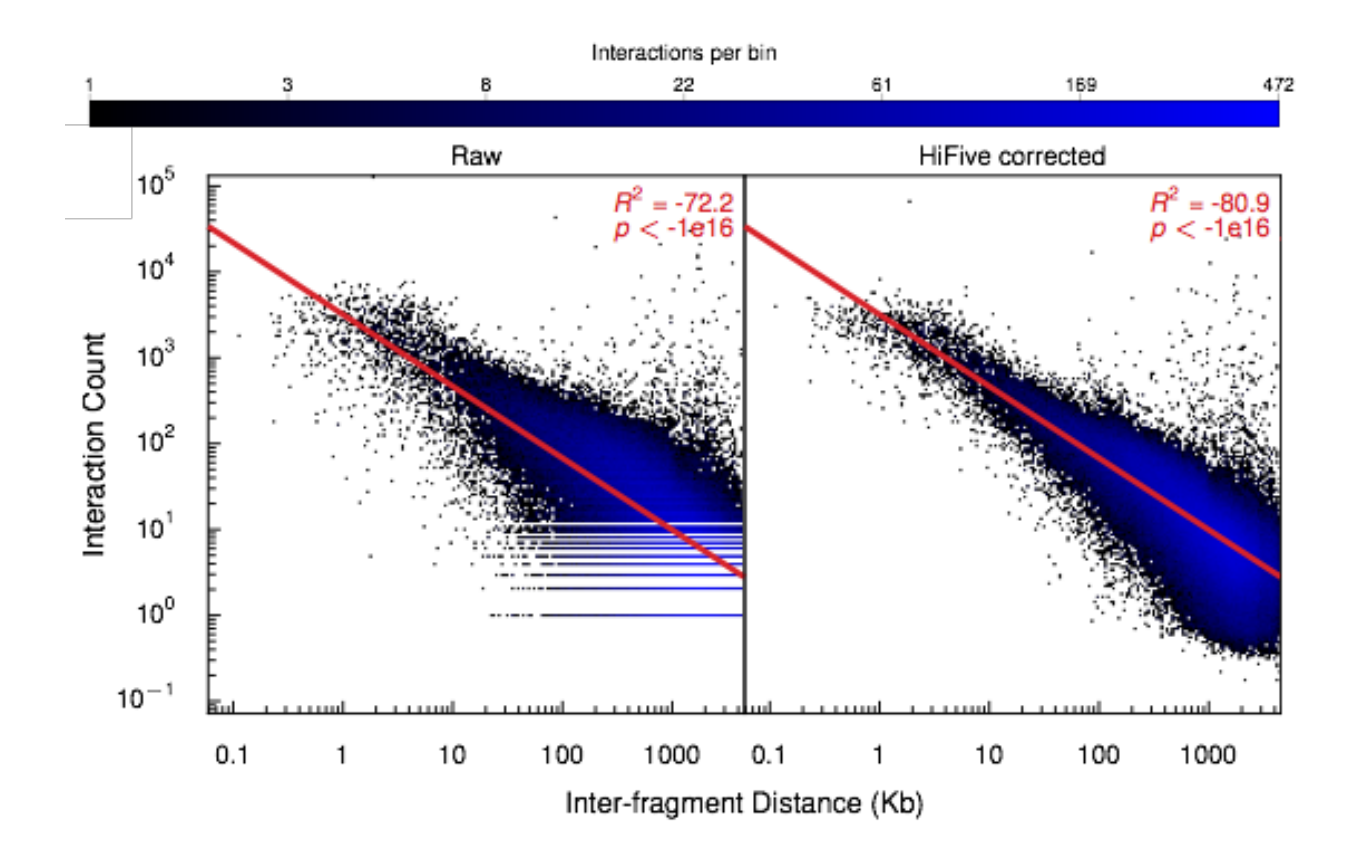

# <span id="page-17-0"></span>**6.2 HiC Distance-Dependence Estimation**

HiC data cover a wide range of interaction distances and while portions of the distance curve appear to follow the power-law for some but not all regions. Coupled with the low coverage, especially in long-range cis interactions, HiFive approximates the HiC distance-dependence relationship using a piece-wise linear reconstruction of the relationship between the log-counts and log-distances.

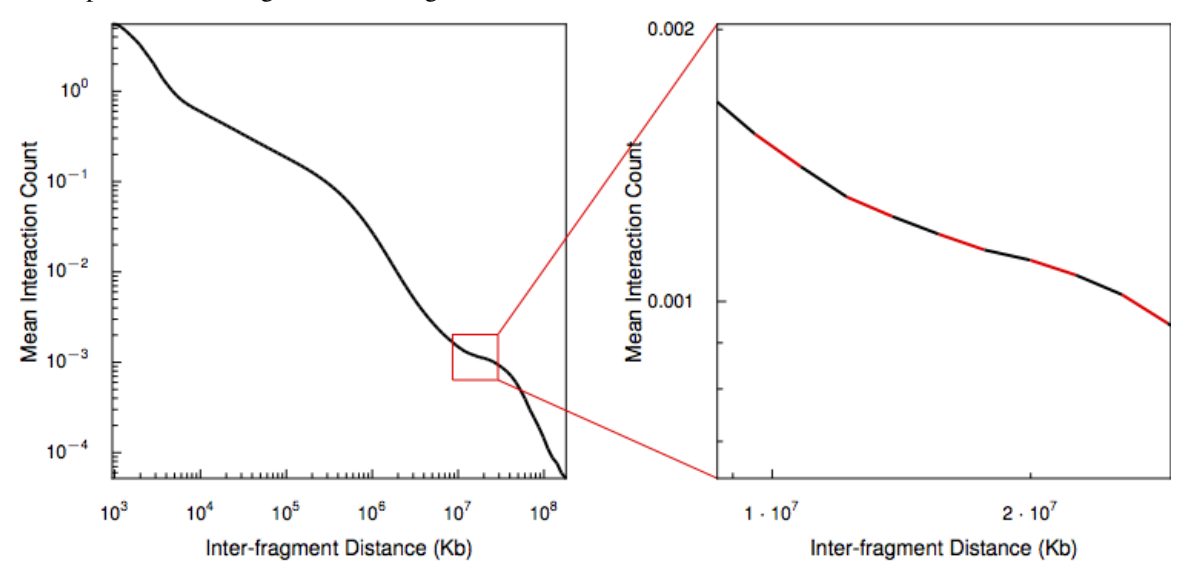

The log-distance range covered by interactions is divided into equal-sized bins and the mean signal and mean logdistance are calculated for each bin. Finally, a series of line segments connecting adjacent log-mean signal and mean log-distance points are calculated. When estimating the expected distance-dependent signal for a given log-distance, HiFive uses the line segment spanning the query log-distance value. If the value falls before the first mean log-distance or after the last mean log-distance, the nearest line segment equation is used to infer the expected signal.

# **Normalizing Data**

<span id="page-20-0"></span>HiFive offers several different approaches to normalizing 5C and HiC data. These include three different algorithmic approaches that can be used individually or chained together.

# <span id="page-20-1"></span>**7.1 Probability Algorithm**

HiFive's probability-based algorithm models counts as arising from a probability distribution (Poisson and Log-Normal for HiC and 5C, respectively) with a mean equal to the product of the contributions from the distancedependent signal (as determined by the distance-dependence estimation function) and the bias contributions from the fragment or fend at each end of the interaction. In order to learn the fragment or fend bias terms, HiFive precalculates the distance-dependence contribution for each cis interaction (intra-chromosomal or intra-regional for HiC and 5C, respectively). Each bias correction can be pre-estimated as the sum of counts (or log-counts in the case of 5C) for a fragment or fend divided by the sum of estimated distance-dependent signal for all interactions involving that fragment or fend.

Parameter optimization is done via a two-stage gradient descent. In the first phase (burn-in), the learning rate is kept constant. For HiC data, HiFive also allows a minimum parameter change cutoff to ensure that all parameter values have stabilized. This works by finding the parameter change from one iteration to the next. The first learning phase continues until this change is less than the specified threshold. The second phase (annealing) uses a linearly-decreasing learning rate ranging from the learning rate from the burn-in phase down to zero.

This algorithm can be limited to learning with a subset of data based on upper and lower distance cutoffs. This is useful for avoiding highly significant structures such as those occurring at short ranges. In the case of HiC data, this also allows a sub-sampling of data to fit within memory limitations for higher-resolution data. This is important as the HiC probability algorithm uses all interactions (both observed and unobserved) to learn correction parameters meaning that memory requirements expand very quickly.

# <span id="page-20-2"></span>**7.2 Express Algorithm**

HiFive's Express algorithm is a modified version of matrix balancing. Unlike the standard matrix balancing approach, takes into account the number of possible interactions for each fragment or fend such that differences between the number of considered interaction partners do not lead to bias in the correction values. This is particularly relevant as HiFive allows which values are used to be limited by upper and lower interaction distance cutoffs, resulting in potentially very different numbers of interaction partners for different fragments or fends depending on the restriction site density variation. Further, this allows use of the matrix-balancing approach with a sparse matrix, making it memory efficient and fast.

# <span id="page-21-0"></span>**7.3 Binning Algorithm**

HiFive's binning algorithm is based directly on the multivariate binning modeling approach used by [HiCPipe.](http://www.ncbi.nlm.nih.gov/pubmed/22001755) A set of fragment characteristics (GC content, length, mappability - HiC only, and distance - HiC only) are broken into bins correction values for all bin combinations for each parameter are learned using the Broyden–Fletcher–Goldfarb–Shanno algorithm from the Scipy package. In HiC, distance can be used as an additional parameter, although this is broken into a one-dimensional set of bins. Distance bin parameters are used only during the algorithm learning stage to remove bias and are not kept for later normalization, which is instead taken care of by the distance-dependence estimation function.

For HiC data, this approach uses a binary readout of the data (observed / unobserved) rather than counts and observation probability is assumed to be binomially distributed. Learning can be accomplished using cis, trans, or all interactions. In the case of cis interactions, lower and upper interaction distance cutoffs can be used to limit the set of interactions included in the learning process. If both cis and trans data are used and distance bins are part of the model, the last distance bin is reserved for trans interactions and cis interactions are assigned to the n - 1 remaining bins.

For 5C data, only nonzero counts are used and are assumed to be log-normally distributed. For each read, the prior is taken as the predicted distance-dependence signal. Learning can be accomplished using cis, trans, or all interactions. In the case of cis interactions, lower and upper interaction distance cutoffs can be used to limit the set of interactions included in the learning process.

# <span id="page-21-1"></span>**7.4 Chaining Normalization Approaches**

Because the corrections learned by the binning algorithm are fundamentally different from those found by the probability and express approaches, they can be combined to account for different aspects of systematic bias within the data. This is accomplished using a two step learning process. Initially the binning algorithm is performed, followed by either the probability or express algorithm using predicted values adjusted based on the binning corrections. This allows both approaches (combinatorial and multiplicative) to be used to best advantage.

# **Using HiFive**

<span id="page-22-0"></span>HiFive contains a variety of subcommands for handling different aspects of 5C and HiC analysis. To learn about a specific subcommand, you can use the following command:

> hifive <subcommand> -h

The available subcommands are:

fragments Create a fragment file from a BED file containing targeted RE fragment data.

5c-data Create a data file from mapped BAM or fragment-pair counts files.

5c-project Create a project file, filter fragments, and estimate distance-dependence.

5c-normalize Find correction parameter values using one of the available algorithms.

- 5c-complete Perform all of the steps of the subcommands fragments, 5c-data, 5c-project, and 5cnormalization in one command.
- 5c-heatmap Using an already created 5C project, generate an HDF5-formatted heatmap file and optional image.
- 5c-interval Using an already created 5C project, generate a tabular genomic-interval file for a specified region and optional image.
- 5c-combine-replicates Combine multiple 5C data files into a single file without needing to reload the data.
- fends Create a fend file from either a BED or HiCPipe-style fend file containing RE fragment data.
- hic-data Create a data file from mapped BAM, MAT, or paired coordinate text files.

hic-project Create a project file, filter fends, and estimate distance-dependence.

hic-normalize Find correction parameter values using one of the available algorithms.

- hic-complete Perform all of the steps of the subcommands fends, hic-data, hic-project, and hicnormalization in one command.
- hic-heatmap Using an already created HiC project, generate an HDF5-formatted heatmap file and optional image.
- hic-interval Using an already created HiC project, generate a tabular genomic-interval file for a specified region and optional image.
- hic-combine-replicates Combine multiple HiC data files into a single file without needing to reload the data.

# <span id="page-23-0"></span>**8.1 5C Subcommands**

Each subcommand uses its own set of options although there is some overlap of options between subcommands.

### **8.1.1 fragments**

> hifive fragments [-h] [-r RE] [-g GENOME] [-q] bed output

Arguments:

bed A BED file with targeted restriction enzyme fragment coordinates and the associated name of the primer used to target each fragment. Additional fields can be included with RE fragment characterstics (such as GC content) in columns after the strand column. Including additional features requires a header with the name of each feature.

output A filename to write the HiFive Fragment file to.

Options:

```
-h/–help, -r/–re, -g/–genome, -q/–quiet
```
### **8.1.2 5c-data**

> hifive 5c-data [-h] (-B BAM BAM | -C COUNT) [-q] fragment output

Arguments:

fragment The HiFive Fragment file to associate with this dataset.

output A filename to write the HiFive 5C dataset to.

Options:

-h/–help, -B/–bam, -C/–count, -q/–quiet

### **8.1.3 5c-project**

```
> hifive 5c-project [-h] [-f MININT] [-m MINDIST] [-x MAXDIST] [-q]
      data output
```
Arguments:

data The HiFive 5C dataset file to associate with this project.

output A filename to write the HiFive 5C project to.

Options:

-h/–help, -f/–min-interactions, -m/–min-distance, -x/–max-distance, -q/–quiet

### **8.1.4 5c-normalize**

```
> hifive 5c-normalize <SUBCOMMAND> [-h] [-m MINDIST] [-x MAXDIST]
      [-r REGIONS] [-o OUTPUT] [-q] [subcommand options] project
```
HiFive's 5C normalization subcommand allows the user to select the normalization approach to use. Each approach has its own set of options.

Arguments:

project The HiFive 5C project to find fragment corrections for.

Options:

-h/–help, -m/–min-distance, -x/–max-distance, -r/–regions, -o/–output, -q/–quiet

Subcommands:

probability, express, binning, probability-binning, express-binning, binning-probability, binning-express

### **8.1.5 5c-complete**

```
> hifive 5c-complete <SUBCOMMAND> [-h] [-r RE] [-g GENOME]
      (-B BAM BAM | -C COUNT) [-f MININT] [-m MINDIST] [-x MAXDIST]
      [-r REGIONS] (-o OUTPUT OUTPUT OUTPUT | -P PREFIX) [-q]
      [subcommand options] bed
```
HiFive's complete 5C analysis subcommand allows the user to select the normalization approach to use. Each approach has its own set of options.

Arguments:

bed A BED file with targeted restriction enzyme fragment coordinates and the associated name of the primer used to target each fragment.

Options:

```
-h/–help, -r/–re, -g/–genome, -B/–bam, -C/–count, -f/–min-interactions, -m/–min-distance, -x/–max-distance, -r/–
regions, -o/–output, -P/–prefix -q/–quiet
```
Subcommands:

probability, express, binning, probability-binning, express-binning, binning-probability, binning-express

### **8.1.6 5c-heatmap**

This command is MPI-compatible.

```
> [mpirun -np NP] hifive 5c-heatmap [-h] [-b BINSIZE] [-t]
                       [-r REGIONS]
                       [-d {raw, fragment, distance, enrichment, expected}]
                       [-a \{compact, full\}] [-i \; IMAGE] [-p] [-l] [-n][-k KEYWORDS] [-q] project output
```
Arguments:

project The HiFive 5C project to create a heatmap for.

output The filename to write the HiFive 5C heatmap to.

Options:

-h/–help, -b/–binsize, -t/–trans, -r/–regions, -d/–datatype, -a/arraytype, -i/–image, -p/–pdf, -l/–legend, -n/–names, -k/– keyword, -q/–quiet

### **8.1.7 5c-interval**

```
> hifive 5c-interval [-h] -c REGION [-s START] [-e STOP] [-b BINSIZE]
      [-d {raw,fragment,distance,enrichment,expected}] [-i IMAGE] [-p]
      [-r] [-t] [-l] [-k KEYWORDS] [-q] project output
```
Arguments:

project The HiFive 5C project to create a heatmap for

output The filename to write the HiFive 5C genomic interval file to.

Options:

-h/–help, -c/–region, -s/–start, -e/–stop, -b/–binsize, -d/–datatype, -i/–image, -p/–pdf, -r/–rotate, -t/–ticks, -l/–legend, -k/–keyword, -q/–quiet

### **8.1.8 5c-combine-replicates**

```
> hifive 5c-combine-replicates [-h] [-q] output replicate
      [replicate ...]
```
Arguments:

output The filename to write the new HiFive 5C dataset file to.

replicate A HiFive 5C dataset file.

Options:

-h/–help, -q/–quiet

# <span id="page-25-0"></span>**8.2 5C Options**

Universal Options:

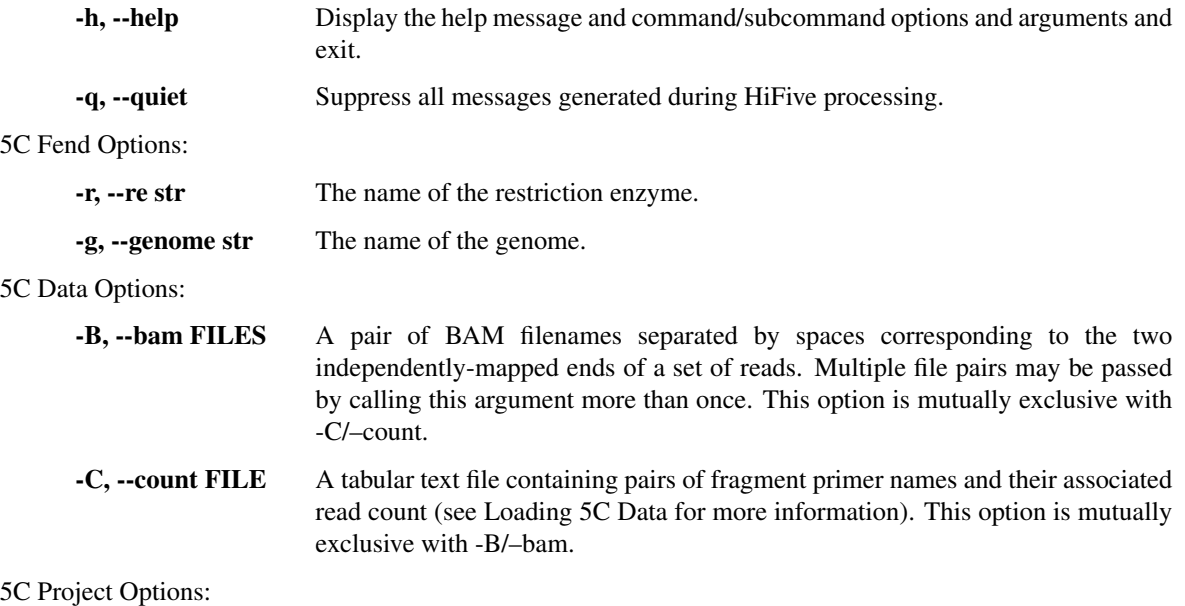

- -f, --min-interactions int The minimum number of interactions with valid fragments to keep a fragment in the analysis. [20]
- -m, --min-distance int The minimum distance between fragment midpoints to include in calculating numbers of interactions for fragment filtering and (if called by 5c-normalization or 5c-complete) the minimum interaction distance included in learning correction parameter values. [0]
- -x, --max-distance int The maximum distance between fragment midpoints to include in calculating numbers of interactions for fragment filtering and (if called by 5c-normalization or 5c-complete) the maximum interaction distance included in learning correction parameter values. A value of zero indicates no maximum distance cutoff. [0]

5C Normalization Options:

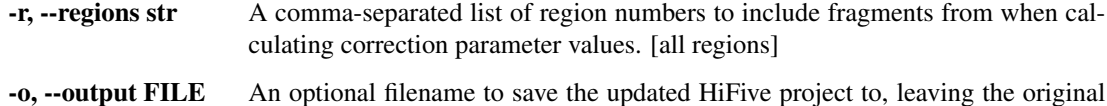

unchanged. [None]

5C Complete Options:

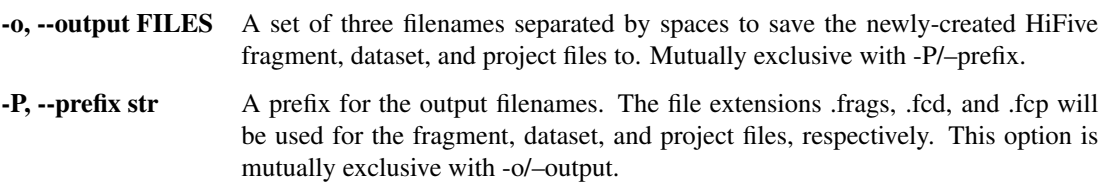

### **8.2.1 5C Normalization Algorithms**

5C Probability Options:

- -b, --burnin-iterations int The number of iterations to run the first learning phase for with a constant learning rate. [1000]
- -a, --annealing-iterations int The number of iterations to run the second learning phase for with a linearly-decreasing learning rate. [1000]
- -p, --precalculate Prior to beginning learning, set initial guesses for each correction value to be learned to the fragment's mean difference between its log-counts and predicted distance-dependence signal.
- -l, --learning-rate dec The percentage of the parameter gradient to apply as an update to the parameter each iteration. [0.01]

5C Express Options:

-e, --express-iterations int The number of iterations to run the learning process for. [1000]

- -d, --remove-distance Calculate and subtract out the predicted distance-dependence signal from each log-count prior to learning correction parameters.
- -w, --express-reads str Which set reads to use for learning correction parameter values, cis, trans, or all. [cis]

5C Binning Options:

- -i, --binning-iterations int The maximum number of iterations to run the learning process for. [1000]
- -t, --learning-threshold dec The maximum change in log-likelihood necessary to stop the learning process early. [1.0]
- -y, --binning-reads str Which set of reads to use for learning correction parameter values, cis, trans, or all. [cis]
- -v, --model str A comma-separated list of fragment features to calculate corrections for. Acceptable features are len (length) and any features loaded in the BED file used to create the HiFive fragment file. [len]
- -n, --model-bins str A comma-separated list of numbers of bins to partition fragment features into for modeling. [10]
- -u, --parameter-types str A comma-separated list of model parameter types. Acceptable values are even, fixed, even-const, and fixed-const. Even means that fragment features are partitioned such that each bin has approximately even numbers of fragments. Fixed means that the range of the feature is divided into fixed-width bins. The -const suffix indicates that the correction values are held at their seed-values and not updated. [even]

### **8.2.2 5C Interaction Binning Options**

5C Heatmap Options:

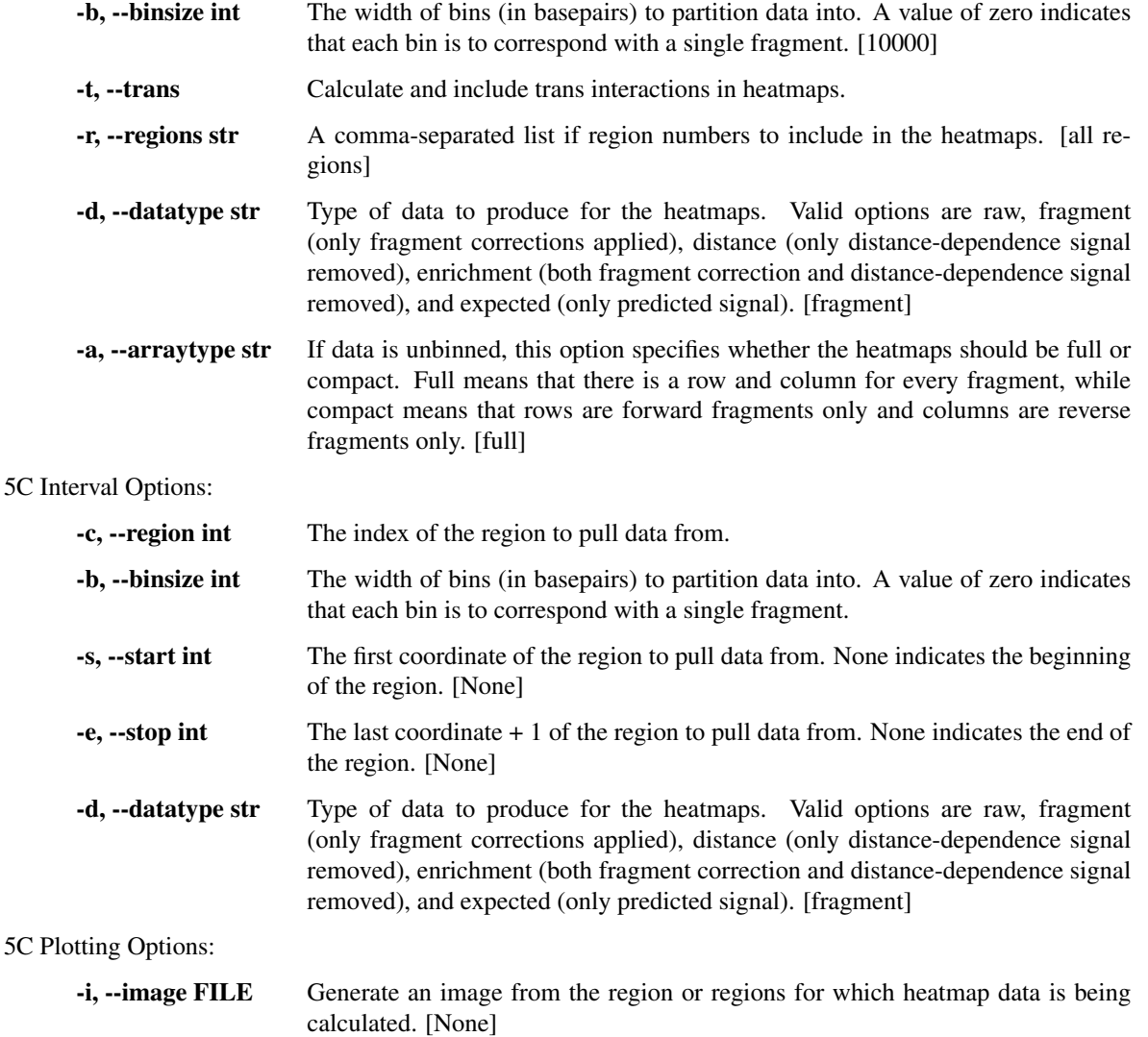

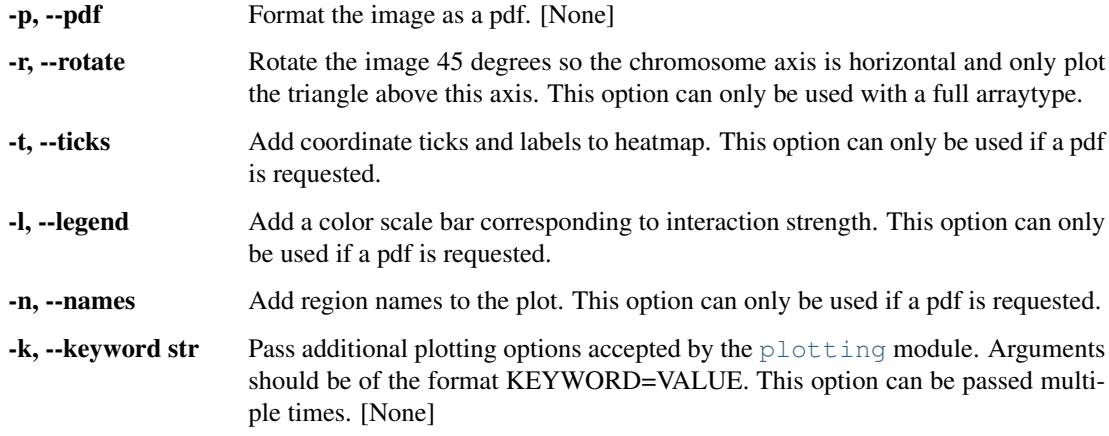

# <span id="page-28-0"></span>**8.3 HiC Subcommands**

Each subcommand uses its own set of options although there is some overlap of options between subcommands.

### **8.3.1 fends**

> hifive fends [-h] (-F FEND | -B BED) [-r RE] [-g GENOME] [-q] output

Arguments:

output A filename to write the HiFive Fend file to.

Options:

-h/–help, -F/–fend, -B/–bed, -r/–re, -g/–genome, -q/–quiet

### **8.3.2 hic-data**

```
> hifive hic-data [-h] (-S BAM BAM | -R RAW | -M MAT) [-i INSERT] [-q]
      fend output
```
Arguments:

fragment The HiFive Fend file to associate with this dataset.

output A filename to write the HiFive HiC dataset to.

Options:

-h/–help, -S/–bam, -R/–raw, -M/–mat, -i/–insert, -q/–quiet

### **8.3.3 hic-project**

This command is MPI-compatible.

```
> [mpirun -np NP] hifive hic-project [-h] [-f MININT] [-m MINDIST]
                      [-x MAXDIST] [-j MINBIN] [-n NUMBINS] [-q] data
                      output
```
Arguments:

data The HiFive HiC dataset file to associate with this project.

output A filename to write the HiFive HiC project to.

Options:

-h/–help, -f/–min-interactions, -m/–min-distance, -x/–max-distance, -j/–min-binsize, -n/–num-bins, -q/–quiet

### **8.3.4 hic-normalize**

This command is MPI-compatible.

```
> [mpirun -np NP] hifive hic-normalize <SUBCOMMAND> [-h] [-m MINDIST]
                      [-x MAXDIST] [-c CHROMS] [-o OUTPUT] [-q]
                      [subcommand options] project
```
HiFive's HiC normalization subcommand allows the user to select the normalization approach to use. Each approach has its own set of options.

Arguments:

project The HiFive HiC project to find fragment corrections for.

Options:

-h/–help, -m/–min-distance, -x/–max-distance, -c/–chromosomes, -o/–output, -q/–quiet

Subcommands:

probability, express, binning, binning-probability, binning-express

### **8.3.5 hic-complete**

This command is MPI-compatible.

```
> [mpirun -np NP] hifive hic-complete <SUBCOMMAND> [-h]
                     (-F FEND | -B BED) [-r RE] [-g GENOME]
                     (-S BAM BAM | -R RAW | -M MAT) [-i INSERT]
                     [-f MININT] [-m MINDIST] [-x MAXDIST]
                     [-j MINBIN] [-n NUMBINS] [-c CHROMS]
                     (-o OUTPUT OUTPUT OUTPUT | -P PREFIX) [-q]
                     [subcommand options]
```
HiFive's complete HiC analysis subcommand allows the user to select the normalization approach to use. Each approach has its own set of options.

Options:

-h/–help, -F/–fend, -B/–bed, -r/–re, -g/–genome, -S/–bam, -R/–RAW, -M/–mat, -f/–min-interactions, -m/–mindistance, -x/–max-distance, -j/–min-binsize, -n/–num-bins, -c/–chromosomes, -o/–output, -P/–prefix -q/–quiet

Subcommands:

probability, express, binning, binning-probability, binning-express

### **8.3.6 hic-heatmap**

This command is MPI-compatible.

```
> [mpirun -np NP] hifive hic-heatmap [-h] [-b BINSIZE] [-t]
                      [-c CHROMS]
                      [-d {raw, fend, distance, enrichment, expected}]
                      [-i IMAGE] [-p] [-l] [-n] [-k KEYWORDS] [-q]
                      project output
```
Arguments:

project The HiFive HiC project to create a heatmap for.

output The filename to write the HiFive HiC heatmap to.

Options:

-h/–help, -b/–binsize, -t/–trans, -c/–chromosomes, -d/–datatype, -i/–image, -p/–pdf, -l/–legend, -n/–names, -k/– keyword, -q/–quiet

### **8.3.7 hic-interval**

```
> hifive hic-interval [-h] -c CHROM [-s START] [-e STOP] [-b BINSIZE]
      [-m MAXDIST] [-d {raw, fend, distance, enrichment, expected}]
      [-i IMAGE] [-p] [-r] [-t] [-l] [-k KEYWORDS] [-q] project output
```
Arguments:

project The HiFive HiC project to create a heatmap for.

output The filename to write the HiFive HiC genomic interval file to.

Options:

-h/–help, -c/–chromosome, -s/–start, -e/–stop, -b/–binsize, -m/–max-distance, -d/–datatype, -i/–image, -p/–pdf, -r/– rotate, -t/–ticks, -l/–legend, -k/–keyword, -q/–quiet

### **8.3.8 hic-combine-replicates**

> hifive hic-combine-replicates [-h] [-q] replicate1 replicate2 output

Arguments:

replicate1 The first HiFive HiC dataset file to be combined.

replicate2 The second HiFive HiC dataset file to be combined.

output The filename to write the new HiFive HiC dataset file to.

Options:

-h/–help, -q/–quiet

# <span id="page-30-0"></span>**8.4 HiC Options**

Universal Options:

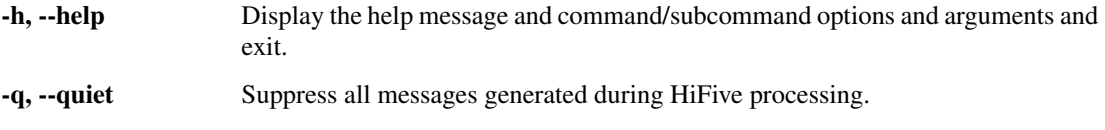

HiC Fend Options:

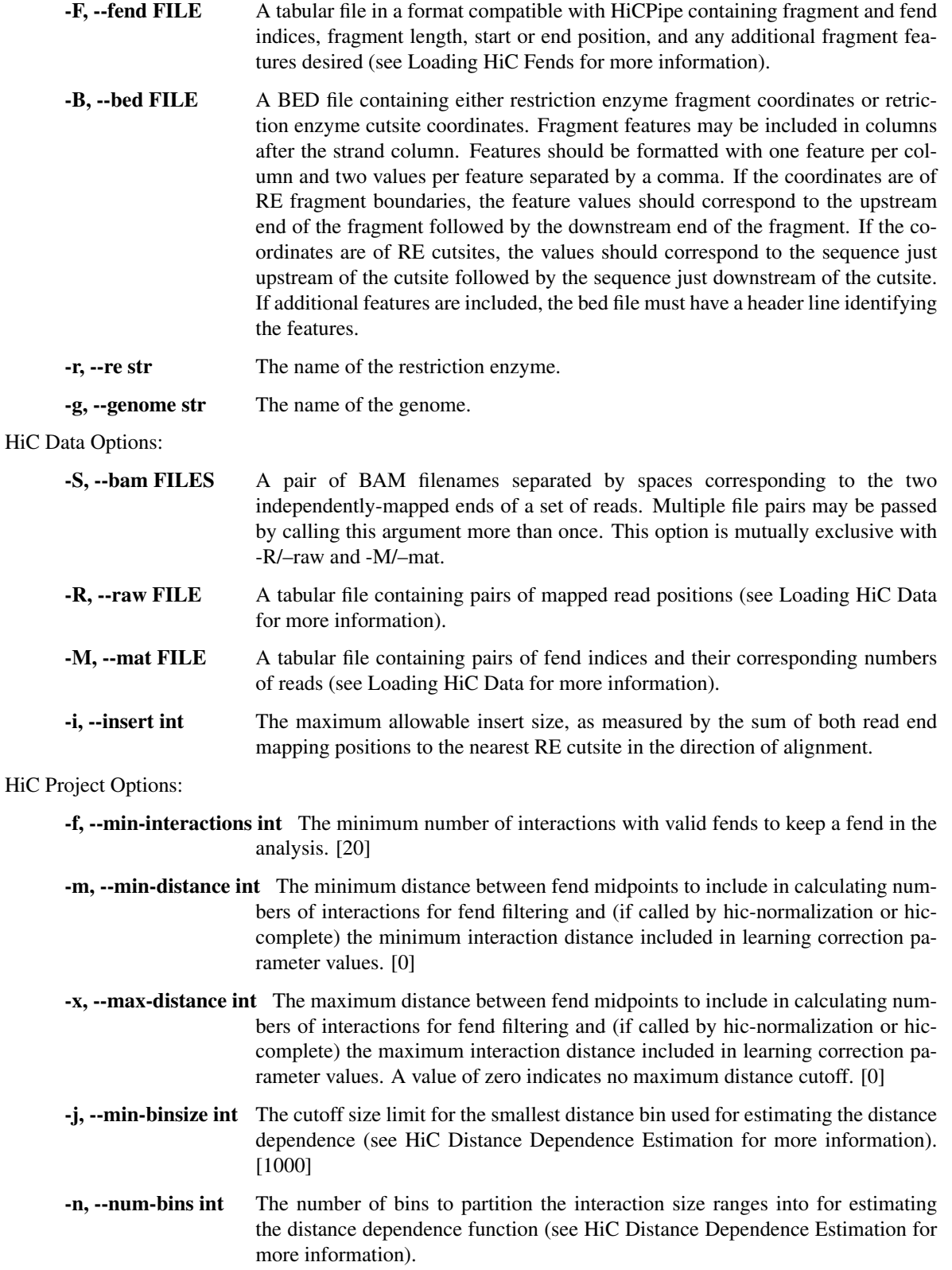

HiC Normalization Options:

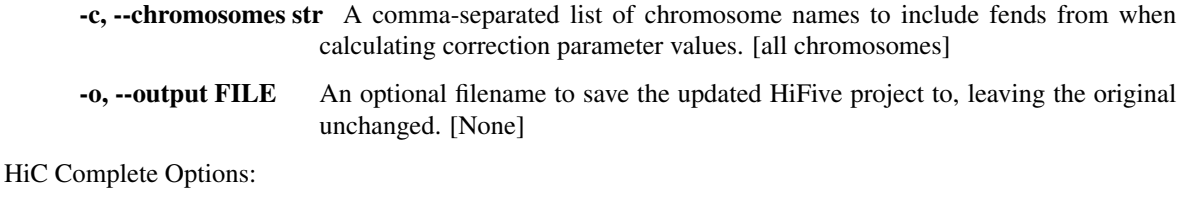

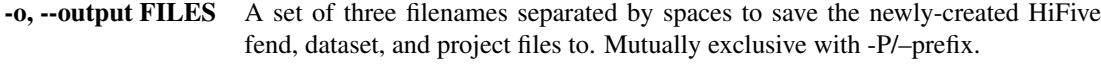

-P, --prefix str A prefix for the output filenames. The file extensions .fends, .hcd, and .hcp will be used for the fragment, dataset, and project files, respectively. This option is mutually exclusive with -o/–output.

### **8.4.1 HiC Normalization Algorithms**

HiC Probability Options:

- -b, --burnin-iterations int The minimum number of iterations to run the first learning phase for with a constant learning rate. [1000]
- -a, --annealing-iterations int The number of iterations to run the second learning phase for with a linearly-decreasing learning rate. [1000]
- -g, --min-change dec The maximum allowable change per iteration in fend correction parameter values allowable to terminate the burn-in phase of learning. [0.0001]
- -p, --precalculate Prior to beginning learning, set initial guesses for each correction value to be learned to the fragment's mean difference between its log-counts and predicted distance-dependence signal.
- -l, --learning-rate dec The percentage of the parameter gradient to apply as an update to the parameter each iteration. [0.04]
- -k, --display int The number of iterations to wait before calculating the cos and updating the display (zero indicates no display updates). [100]

HiC Express Options:

- -e, --express-iterations int The number of iterations to run the learning process for. [1000]
- -d, --remove-distance Calculate and divide out the predicted distance-dependence signal from each count prior to learning correction parameters.
- -w, --express-reads str Which set reads to use for learning correction parameter values, cis, trans, or all. [cis]
- -f, --min-interations int The minimum number of interactions for fend filtering if refiltering is required due to distance cutoff parameters or selected reads to be used. [20]

#### HiC Binning Options:

- -r, --binning-iterations int The maximum number of iterations to run the learning process for. [1000]
- -t, --learning-threshold dec The maximum change in log-likelihood necessary to stop the learning process early. [1.0]
- -y, --binning-reads str Which set of reads to use for learning correction parameter values, cis, trans, or all. [cis]

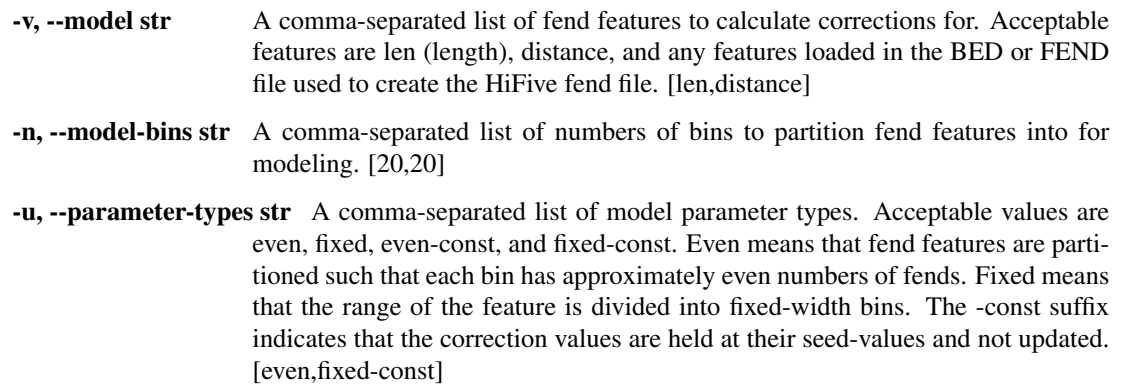

# **8.4.2 HiC Interaction Binning Options**

HiC Heatmap Options:

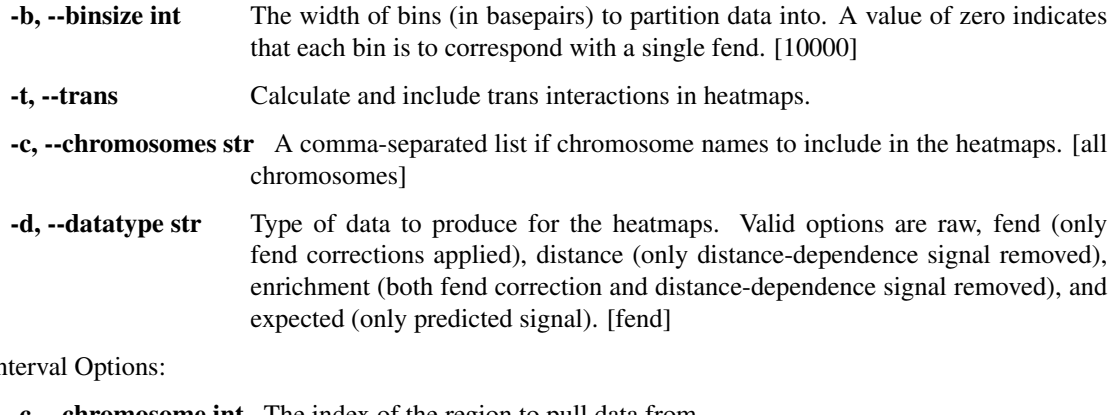

HiC In

-c, --chromosome int The index of the region to pull data from.

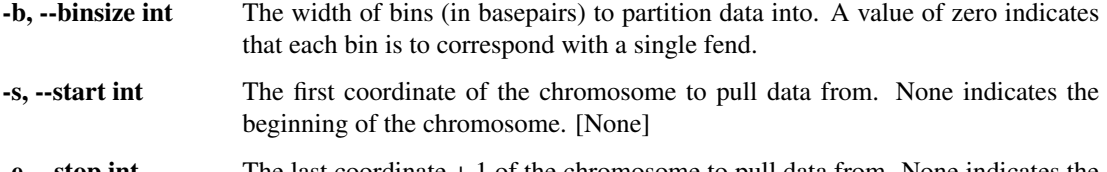

- -e, --stop int The last coordinate + 1 of the chromosome to pull data from. None indicates the end of the chromosome. [None]
- -m, --max-distance int The largest interaction distance to include in the interval file. A value of zero indicates no upper limit. [0]
- -d, --datatype str Type of data to produce for the heatmaps. Valid options are raw, fend (only fend corrections applied), distance (only distance-dependence signal removed), enrichment (both fend correction and distance-dependence signal removed), and expected (only predicted signal). [fend]

HiC Plotting Options:

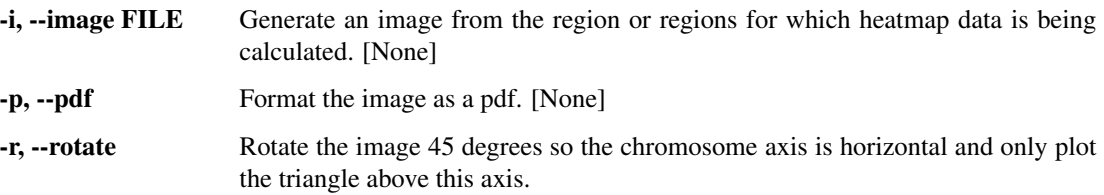

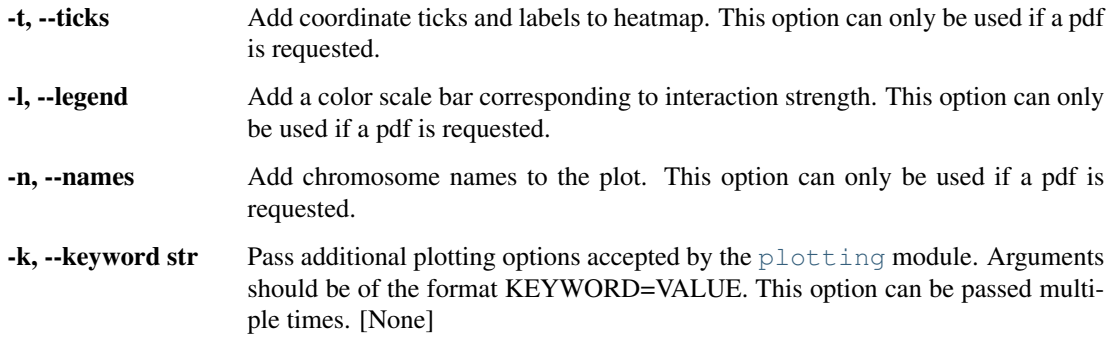
# **Tutorial for 5C Classes**

In order to perform analysis using the classes defined in HiFive, you must construct a series of objects, each one relying on the previous one. This tutorial will walk you through the process for doing a basic analysis of 5C data directly using the library of classes and functions.

# **9.1 Creating a Fragment object**

In order to use HiFive to process 5C data, the first thing that you need to do is create a [Fragment](#page-50-0) object. The [Fragment](#page-50-0) object is an set of information contained in an HDF5 file. The object contains information about fragment sizes as determined by a series of boundary coordinates and orientations given in a BED formatted file, as well as an index for converting between string-based region names and numerical identifiers and any addition fragment features included in that bed file. The user may also include information about the genome and restriction enzyme, although these are optional and do not affect the functionality.

To create the [Fragment](#page-50-0) object, you must provide a bed file in which each line contains the up- and downstream boundaries of a fragment and the strand to which this fragment belongs. Fragment names are also stored from the BED file and are used to connect mapped reads to fragments. Finally, groups of fragments can be separated into distinct regions which will be handled separately in downstream normalization and analysis. Fragments occurring on different chromosomes are always assigned to different regions. In addition, the user has the option of either explicitly specifying a list of regions or giving a minimum separation distance between fragments that is used to partition fragments into distinct regions.

To create a basic [Fragment](#page-50-0) object, use the following command:

#### **import hifive**

```
fragment = hifive. Fragment (out_filename, mode='w')
fragment.load_fragments(bed_filename, genome_name='MM9', re_name='HindIII')
fragment.save()
```
In this case, the 'out filename' specifies the location to save the  $Fragnent$  object to. The 'bed filename' contains the fragment boundaries, primer names, and strand information in BED format. The 'genome\_name' and 're\_name' are option strings that may be passed. In this case, the regions would be automatically determined using the default minimum distance between regions of 1 Mb. This could set by specifying a value with the keyword 'minregionspacing'.

In order to specify how to partition fragments into regions, we could use the following commands:

```
import hifive
fragment = hifive. Fragment (out_filename, mode='w')
fragment.load_fragments(bed_filename, regions=[['chr1', start1, stop1], ['chr2', start2, stop2]])
fragment.save()
```
This would create two regions that would include all of the fragments between coordinate values start1 - stop1 and start2 - stop2. When regions are explicitly given, the 'minregionspacing' variable is ignored.

# **9.2 Creating a FiveCData object**

In order to create a 5C dataset, you first need to have created an appropriate [Fragment](#page-50-0) object. You can create the [FiveCData](#page-52-0) object either from a file containing primer pairs and their observed counts or directly from mapped data in BAM format. If using counts data to create the dataset, the format should be:

primer1 primer2 #\_observed

where values are separated by tabs and '#\_observed' is an integer. With either format the primer names must exactly match those in the BED file used to create the [Fragment](#page-50-0) object.

To create the 5C dataset, you can run the following commands:

```
import hifive
data = hifive.FiveCData(out_filename, mode='w')data.load_data_from_counts(fragment_filename, [counts1.txt, counts2.txt])
data.save()
```
In this case, 'out filename' specifies the location to save the  $FigureCData$  object to. The 'fragment filename' value is the location of the appropriate [Fragment](#page-50-0) object. Multiple files containing counts data may be passed to the function as a list or, if only a single counts file is needed, it may be passed as a string. In order to load data from a set of BAM files, a similar procedure is used:

```
import hifive
data = hifive.FiveCDataset(out_filename, mode='w')data.load_data_from_bam(fragment_filename, [[bam_file1, bam_file2]])
data.save()
```
In this case, the only difference is that pairs of file names corresponding to the two mapped read ends are passed as lists. Like the function for counts data, if only a single pair of files is needed, it may be passed as a list (not nested).

Note: The [FiveCData](#page-52-0) object can now be used by multiple analyses of this sample and does not need to be created separately for each one.

# **9.3 Creating a FiveC project object**

The 5C project object, [FiveC](#page-54-0), contains links to a [FiveCData](#page-52-0) and [Fragment](#page-50-0) object, information about which fragments to include in the analysis, model parameters, and learned model values. This is the standard way of working with 5C data in HiFive and this object will be used for learning the model, extracting portions of data, plotting, and downstream analysis.

To create a  $\tt{FiveC}$  $\tt{FiveC}$  $\tt{FiveC}$  object, you can use the following commands:

```
import hifive
fivec = hifive. FiveC (out_filename, 'w')
fivec.load_data(data_filename)
fivec.save()
```
In this case, 'out filename' specifies the location to save the  $Fiv\in\mathbb{C}$  object to. The 'data filename' value is the location of the appropriate [FiveCData](#page-52-0) object.

Warning: Because data and fragment data are stored in their own objects, each object keeps track of the location of its dependents through relative file names. This means that links between them will break if the relative pathway is changed.

# **9.4 Filter 5C fragments**

Prior to modeling the data, you need to filter out fragments that have few valid reads mapped to them. HiFive uses an iterative filtering approach such that only when all fragments satisfy a user-defined minimum number of valid interactions does the filtering process cease.

To filter fragments, you can use the following commands:

```
import hifive
fivec = hifive.FiveC(fivec_filename)
fivec.filter_fragments(mininteractions=25)
fivec.save()
```
In this case, 'fivec\_filename' is a previously saved [FiveC](#page-54-0) analysis object. No value was passed to mode, since it defaults to 'r' for read. This loads the data from a previously created [FiveCData](#page-52-0) object. In order for changes to be kept to a [FiveC](#page-54-0) object, it must be written to file using the save command.

# **9.5 Find 5C distance function**

HiFive approximates the distance-signal relationship using a power-law regression such that the log of the distance between the midpoints of two fragments and the log of their observed interactions. To do an initial estimate of this function, you can use the following command:

```
fivec.find_distance_parameters()
```
# **9.6 Learn 5C normalization parameters**

## **9.6.1 Using the probability algorithm**

When using the probability algorithm for learning fragment corrections, HiFive uses two rounds of gradient descent, one with constant learning rate (the 'burn-in' phase) and the second with a linearly decreasing learning rate (the 'annealing' phase). HiFive limits which interactions it uses to learn the model parameters to those that fall within a user-specified maximum interaction distance.

To learn 5C corrections using the probability approach, you can use the following command:

```
fivec.find_probability_fragment_corrections(mindistance=50000,
                                             maxdistance=0,
                                             learningrate=0.01,
                                             burnin_iterations=5000,
                                             annealing_iterations=10000,
                                             regions=[0, 1, 2])
```
In the above call, 'mindistance' is set to 50 kb, indicating that interactions shorter than that distance are no useed in calculating correction values. maxdistance' is set to zero, indicating that there is no upper limit on interaction distance to be used for learning model parameters. The 'learningrate' specifies what percentage of the gradient to apply towards

value updates. Finally, the 'regions' parameter specifies that we only want to learn corrections for regions 0 - 3. Not specifying a value for this parameter would default to including all regions.

## **9.6.2 Using the express algorithm**

HiFive also offers a matrix-balancing approach for learning correction values. The primary differences to the probability model from the user's perspective are a single learning phase and a lack of learning rate.

To learn 5C corrections using the approximation approach, you can use the following command:

```
fivec.find_express_fragment_corrections(iterations=1000,
                                        mindistance=50000,
                                        maxdistance=0,
                                        remove_distance=True)
```
In the above call, the 'remove\_distance' argument specifies whether to remove the distance-dependent portion of the signal prior to approximating correction values. For best results, this should set to true (its default value).

# **9.6.3 Using the binning algorithm**

HiFive also offers a fragment characteristic-based approach adapted from the learning model used by [HiCPipe.](http://www.wisdom.weizmann.ac.il/~eitany/hicpipe/) This algorithm takes a list of features to be partitioned and a number of bins to partition them into and learns correction values associated with each partition based on a log-normal distribution of non-zero interactions corrected for distancedependence.

To learn 5C corrections using the binning approach, you can use the following command:

```
fivec.find_binning_fragment_corrections(max_iterations=1000,
                                         mindistance=50000,
                                         maxdistance=0,
                                         num_bins=[10, 10],
                                         model=['len', 'gc'],
                                         parameters=['even', 'fixed-const'],
                                         usereads='cis',
                                         learning_threshold=1.0)
```
Unlike the other two learning algorithms, this approach caps the learning iterations using 'max\_iterations' and provides a means of early termination. This is done with the 'learning\_threhold' parameter, which specifies that if the change in log-likelihood drops below 1.0, then cease iterating. The 'model', 'num\_bins', and 'parameters' values should consist of equal-length lists and describe the correction values that are to be learned. Here, we told HiFive to use the length and gc content (specified in our BED file) for each fragment. Each feature was partitioned into a number of bins specified in 'num\_bins'. The partitioning of length was done to create bins containing equal numbers of fragments while the gc content was divided such that each bin spanned an equal portion of the characteristic's range. Finally, the '-const' suffix told HiFive not to optimize the values for gc content. The 'usereads' value 'cis' specified that only within-region interactions should be used to learn these correction values.

# **9.6.4 Chaining learning algorithms**

Because they work in very different ways, HiFive allows the binning algorithm to be chained with either the probability or express algorithm. The learning algorithms can be run in either order and the corrections from the first algorithm are applied prior to learning corrections for the second algorithm. This can be done by using the 'precorrect' option as follows:

```
fivec.find express fragment corrections(iterations=1000,
                                         mindistance=50000,
                                         maxdistance=0,
                                         remove_distance=True)
fivec.find_binning_fragment_corrections(max_iterations=1000,
                                         mindistance=50000,
                                         maxdistance=0,
                                         num_bins=[10],
                                         model=['len'],
                                         parameters=['even'],
                                         usereads='cis',
                                         learning_threshold=1.0,
                                         precorrect=True)
```
# **9.7 Generating a heatmap**

In order to immediately make use of data, HiFive allows you to pull data from a region and create a heatmap. The data can be returned unbinned, binned using a fixed-width bin size, or binned using boundaries passed by the user. There are several options for the format the data can be passed back in. Please refer to the  $cis$  heatmap function for more details. There are also several options for transformations to the data. These are used to remove the distancedependence signal, fragment bias, both, or to return only the predicted signal. In this example, we'll get a set of data from an entire region binned into 10 Kb bins as follows:

```
heatmap = fivec.cis_heatmap(region=1,
                             binsize=10000,
                             arraytype='compact',
                             datatype='enrichment')
```
In the above call, 'enrichment' specifies to find the observed counts and expected counts, which includes the distancedependence and fragment bias values. The observed counts are in the first index of the last dimension of the returned array, the expected counts are in the second index of the last dimension. 'compact' specifies a rectangular array where the first axis is the forward primers and the second axis is the reverse primers. 'region' refers to the region index given by HiFive. To find out more details about that region, we could do the following:

```
print fivec.frags['regions'][1]
```
This returns the region's index, chromosome, starting fragment, stopping fragment (first fragment outside the region), starting coordinate and stopping coordinate.

# **9.8 Plotting a heatmap**

In order to visualize the heatmap we just produced, HiFive has several plotting functions that take different shaped arrays. The function called needs to match the array produced. However, in this case, the 5C compact array is compatible with the plot full array function, so we'll use that as follows:

```
img = hifive.plotting.plot_full_array(heatmap, symmetric_scaling=True)
img.save(out_fname)
```
In calling the function, we pass the heatmap and that would be sufficient. There are, however, additional options. For example, 'symmetric\_scaling' specifies whether the color scale should be expanded to run from the minimum value to the maximum (False) or so that the maximum absolute value determine both upper and lower color bounds. The image returned is a PIL image of type 'png'.

# **Tutorial for HiC Classes**

In order to perform analysis using the classes defined in HiFive, you must construct a series of objects, each one relying on the previous one. This tutorial will walk you through the process for doing a basic analysis of HiC data directly using the library of classes and functions.

# **10.1 Creating a Fend object**

In order to use HiFive to process HiC data, the first thing that you need to do is create a fragment-end (Fend) object. The [Fend](#page-51-0) object is an set of information contained in an HDF5 file. The object contains information about the fragments created by digestion of a genome by a specific restriction enzyme (RE) as well as an index for converting between string-based chromosome names and numerical identifiers. The user may also include information about the genome and restriction enzyme, although these are optional and do not affect the functionality.

To create a [Fend](#page-51-0) object, you must provide the location of RE fragments. This information is supplied in the form of either a 'fend' file with a format compatible with [HiCPipe](http://www.wisdom.weizmann.ac.il/~eitany/hicpipe/) or a BED-formatted file containing fragment boundaries produced by RE digest or locations of the RE cut sites.

To create a basic [Fend](#page-51-0) object, use the following command:

```
import hifive
fend = hifive.Fend(out_filename, mode='w')
fend.load_fends(RE_data_filename, genome_name='MM9', re_name='HindIII', format='bed')
fend.save()
```
In this case, the 'out\_filename' specifies the location to save the [Fend](#page-51-0) object to. The 'RE\_data\_filename' contains the RE fragment boundaries in one of the formats described above. The 'genome name' and 're\_name' are option strings that may be passed. The 'format' argument specifies that we are passing a BED file containing the fend data to load.

Note: The [Fend](#page-51-0) object can now be used by any experiment that relies on the same genome / restriction enzyme combination and does not need to be created separately for different experiments or analyses.

# **10.2 Creating a HiCData object**

In order to create a HiC dataset, you first need to have created an appropriate [Fend](#page-51-0) object. You can create the HiCData object from a file containing fend indices and their observed counts, the format used with [HiCPipe](http://www.wisdom.weizmann.ac.il/~eitany/hicpipe/) data (the 'mat' format), a text file containing pairs of chromosomes, coordinates, and strands (referred to from now on as a 'raw' file), or directly from mapped data in BAM format. If using raw coordinate data to create the dataset, the format should be:

chr1 coord1 strand1 chr2 coord2 strand2

where values are separated by tabs and strands are denoted by '+' or '-'. In addition to mapped reads, you need to provide a maximum insert size, i.e. the total acceptable length of a sequenced fragment as determined by the sum of each mapping location to its downstream RE cutsite.

To create the 5C dataset from a HiCPipe-compatible format, you can run the following commands:

```
import hifive
data = hifive.HiCData(out_filename, mode='w')
data.load_data_from_mat(fend_filename, data_filename)
data.save()
```
In this case, 'out filename' specifies the location to save the [HiCData](#page-53-0) object to. The 'fend filename' value is the location of the appropriate [Fend](#page-51-0) object. To maintain compatibility with HiCPipe-formatted 'mat' files, HiFive expects that fend and fragment numbering begin at index 1, not 0.

To create the 5C dataset from raw coordinate data, you can run the following commands:

```
import hifive
data = hifive.HiCData(out_filename, mode='w')data.load_data_from_raw(fend_filename, [raw1.txt, raw2.txt], maxinsert=500)
data.save()
```
In this case, 'out\_filename' specifies the location to save the HiCData object to. The 'fend\_filename' value is the location of the appropriate [Fend](#page-51-0) object. Multiple files containing paired-end mapped coordinates may be passed to the function as a list or, if only a single file is needed, it may be passed as a string.

In order to load data from a set of BAM files, a similar procedure is used:

```
import hifive
data = hifive.HiCData(out_filename, mode='w')data.load_data_from_bam(fragment_filename,
  [[bam_file1_1, bam_prefix1_2], [bam_file2_1, bam_file2_2]],
  maxinsert=500)
data.save()
```
IIn this case, the only difference is that pairs of file names corresponding to the two mapped read ends are passed as lists. Like the function for counts data, if only a single pair of files is needed, it may be passed as a list (not nested).

Note: The HiCData object can now be used by multiple analyses of this sample and does not need to be created separately for each one.

# **10.3 Creating a HiC project object**

The HiC project object, [HiC](#page-61-0), contains links to a HiCData and [Fend](#page-51-0) object, information about which fends to include in the analysis, model parameters, and learned model values. This is the standard way of working with HiC data in HiFive and this object will be used for learning the model, extracting portions of data, plotting, and downstream analysis.

To create a [HiC](#page-61-0) object, you can use the following commands:

```
import hifive
hic = hifive.HiC(out_filename, 'w')
hic.load_data(data_filename)
hic.save()
```
In this case, 'out filename' specifies the location to save the [HiC](#page-61-0) object to. The 'data filename' value is the location of the appropriate data object.

Warning: Because data and fragment data are stored in their own objects, each object keeps track of the location of its dependents through relative file names. This means that links between them will break if the relative pathway is changed.

# **10.4 Filter HiC fends**

Prior to modeling the data, you need to filter out fends that have few valid reads mapped to them. HiFive uses an iterative filtering approach such that only when all fends satisfy a user-defined minimum number of valid interactions does the filtering process cease.

To filter fends, you can use the following commands:

```
import hifive
hic = hifive.HiC(hic_filename)
hic.filter_fends(mininteractions=25, mindistance=5000000)
hic.save()
```
In this case, 'hic\_filename' is a previously saved  $H\text{ is a new}$  analysis object. No value was passed to mode, since it defaults to 'r' for read. This loads the data from a previously created HiCData object. In order for changes to be kept to a FiveC object, it must be written to file using the save command. The 'mindistance' argument specifies that only reads associated with interactions spanning that distance or more are counted for purposes of filtering fends.

# **10.5 Find HiC distance function**

HiFive approximates the distance-signal relationship using a series of linear transitions between bin means of mean log interaction counts. Spanning from a user-defined minimum interaction distance up to the genome maximum interaction distance, the range is divided into equal-sized log distance bins. Values falling between bin midpoints are interpolated based on a linear transition between bins. To estimate this function, you can use the following command:

```
hic.find_distance_means(numbins=90,
                        minsize=200,
                        maxsize=0)
```
In this function call, the range of interaction sizes is being broken into 90 bins, 1 bin covering interactions  $\leq 200$ bp, and the other 89 spanning up to the maximum interaction distance with breaks evenly spaced in log space. The maximum of this range is set by 'maxsize', which can either be zero, as in this call, setting the maximum size equal to the longest interaction distance, or a positive integer value which would exclude any interaction distances greater than 'maxsize'.

Because this function involves scanning large amounts of data, it has been made to utilize MPI. To do so, you can use a scripts such as the following:

```
import hifive
from mpi4py import MPI
rank = MPI.COMM_WORLD.Get_rank()
hic = hifive.HiC(hic filename)
hic.find_distance_means(numbins=90,
                        minsize=200,
                        maxsize=0,
```

```
smoothed=2,
                         corrected=False)
if rank == 0:
  hic.save()
```
# **10.6 Learn HiC normalization parameters**

## **10.6.1 Using the probability algorithm**

In order to learn the correction model for HiC data using the probability algorithm, HiFive uses two rounds of gradient descent, one with constant learning rate (the 'burn-in' phase) and the second with a linearly decreasing learning rate (the 'annealing' phase). In addition, HiFive limits which interactions it uses to learn the model parameters to those that fall within a user-specified maximum interaction distance.

To learn HiC corrections using the modeling approach, you can use the following command:

```
hic.find_probability_fend_corrections(display=100,
                                      mindistance=5000000,
                                       learningrate=0.4,
                                       burnin_iterations=5000,
                                       annealing_iterations=10000)
```
In the above call, 'mindistance' indicates that interactions spanning less than 5 Mb are excluded from calculations. Setting this to zero would include all unfiltered cis interactions. The 'learningrate' specifies what percentage of the gradient to apply towards value updates. One last value passed to the function in 'display', which specifies how many iterations should pass before updating the display (via STDERR). This can also be set to zero to not display the progress.

Because of the large numbers of calculations involved in this function, it has been made to utilize MPI. To do so, you can use a scripts such as the following:

```
import hifive
from mpi4py import MPI
rank = MPI.COMM_WORLD.Get_rank()
hic = hifive.HiC(hic_filename)
hic.find_fend_corrections(display=100,
                          mindistance=5000000,
                          learningrate=0.01,
                          burnin_iterations=5000,
                          annealing_iterations=10000)
if rank == 0:
  hic.save()
```
## **10.6.2 Using the express algorithm**

HiFive also offers an express algorithm based on a matrix-balancing approach for learning correction values. The primary differences to the correction model from the user's perspective are a single learning phase and a lack of learning rate. The approximation learning approach can still recalculate the distance function parameters periodically.

To learn HiC corrections using the approximation approach, you can use the following command:

```
hic.find_express_fend_corrections(iterations=1000,
                                  mindistance=0,
```

```
usereads='cis',
remove_distance=True)
```
In the above call, 'mindistance' is used to exclude interaction distances shorter that the passed value. If this results in the exclusion of any reads, fends are refiltered using either the value passed under the keyword 'mininteractions' or, if that is not specified, the value passed the last time fends were filtered. The 'usereads' argument allows the user to base the correction value approximation on 'cis' interactions, 'trans' interactions, or 'all'. Selecting 'trans' interactions will also result in a refiltering of fends to ensure that all of them are involved in sufficient interactions as described previously. The 'remove\_distance' argument specifies whether to remove the distance-dependent portion of the signal prior to approximating correction values. For best results, this should set to true (its default value).

Although this function is much more computationally efficient, the calculation of the distance-dependence signal estimates can take time and so has been made to utilize the MPI environment when available as follows:

```
import hifive
from mpi4py import MPI
rank = MPI.COMM_WORLD.Get_rank()
hic = hifive.HiC(hic_filename)
hic.find_express_fend_corrections(iterations=1000,
                                   mindistance=0,
                                   usereads='cis',
                                   remove_distance=True)
if rank == 0:
 hic.save()
```
## **10.6.3 Using the binning algorithm**

HiFive also offers a fend characteristic-based approach adapted from the learning model used by [HiCPipe.](http://www.wisdom.weizmann.ac.il/~eitany/hicpipe/) This algorithm takes a list of features to be partitioned and a number of bins to partition them into and learns correction values associated with each partition based on a binomial distribution of binary data (observed / not observed).

To learn HiC corrections using the binning approach, you can use the following command:

```
hic.find_binning_fragment_corrections(max_iterations=1000,
                                      mindistance=5000000,
                                       maxdistance=0,
                                       num_bins=[10, 10],
                                       model=['len', 'gc'],
                                       parameters=['even', 'fixed-const'],
                                       usereads='cis',
                                       learning_threshold=1.0)
```
Unlike the other two learning algorithms, this approach caps the learning iterations using 'max\_iterations' and provides a means of early termination. This is done with the 'learning\_threhold' parameter, which specifies that if the change in log-likelihood drops below 1.0, then cease iterating. The 'model', 'num\_bins', and 'parameters' values should consist of equal-length lists and describe the correction values that are to be learned. Here, we told HiFive to use the length and gc content (specified in our BED file) for each fend. Each feature was partitioned into a number of bins specified in 'num\_bins'. The partitioning of length was done to create bins containing equal numbers of fends while the gc content was divided such that each bin spanned an equal portion of the characteristic's range. Finally, the '-const' suffix told HiFive not to optimize the values for gc content. The 'usereads' value 'cis' specified that only intra-chromosomal interactions should be used to learn these correction values.

Although learning the correction values with this algorithm is much more computationally efficient, calculating the number of observations and possible observations per bin must span a large number of fend combinations so this function has been made to utilize the MPI environment when available as follows:

```
import hifive
from mpi4py import MPI
rank = MPI.COMM_WORLD.Get_rank()
hic = hifive.HiC(hic_filename)
hic.find_binning_fragment_corrections(max_iterations=1000,
                                       mindistance=5000000,
                                       maxdistance=0,
                                       num_bins=[10, 10],
                                       model=['len', 'gc'],
                                       parameters=['even', 'fixed-const'],
                                       usereads='cis',
                                       learning_threshold=1.0)
if rank == 0:
  hic.save()
```
## **10.6.4 Chaining learning algorithms**

Because they work in very different ways, HiFive allows the binning algorithm to be chained with either the probability or express algorithm. The binning learning algorithm must be performed first and the corrections are applied prior to learning corrections with the second algorithm. This can be done by using the 'precorrect' option as follows:

```
fivec.find_binning_fragment_corrections(max_iterations=1000,
                                         mindistance=5000000,
                                         maxdistance=0,
                                         num_bins=[20],
                                         model=['len','gc'],
                                         parameters=['even','even'],
                                         usereads='cis',
                                         learning_threshold=1.0)
fivec.find_express_fragment_corrections(iterations=1000,
                                         mindistance=5000000,
                                         maxdistance=0,
                                         remove_distance=True,
                                         precorrect=True)
```
# **10.7 Generating a heatmap**

In order to immediately make use of data, HiFive allows you to pull data from a region and create a heatmap. The data can be returned unbinned, binned using a fixed-width bin size, or binned using boundaries passed by the user. There are several options for the format the data can be passed back in. Please refer to the [cis\\_heatmap](#page-62-0) function for more details. There are also several options for transformations to the data. These are used to remove the distancedependence signal, fend bias, both, or to return only the predicted signal. In this example, we'll get a portion of chromosome 1 binned into 10 Kb bins as follows:

```
heatmap = hic.cis_heatmap(chrom='1',
                           start=1000000
                           stop=3000000
                          binsize=10000,
                           arraytype='upper',
                           datatype='enrichment')
```
In the above call, All valid possible interactions were queried from chromosome 1 between 1000000 and 3000000. For valid interactions that had no observation, an expected value was still added to the bin. 'enrichment' specifies to find the observed counts and expected counts, which includes the distance-dependence and fend bias values. The observed counts are in the first index of the last dimension of the returned array, the expected counts are in the second index of the last dimension. 'Upper' specifies a row-major upper triangle array (all values above the matrix diagonal flattened).

# **10.8 Plotting a heatmap**

In order to visualize the heatmap we just produced, HiFive has several plotting functions that take different shaped arrays. The function called needs to match the array produced. In this case, we produced an upper array which is compatible with the [hifive.plotting.plot\\_upper\\_array\(\)](#page-86-0) function, so we'll use that as follows:

```
img = hifive.plotting.plot_upper_array(heatmap, symmetric_scaling=True)
img.save(out_fname)
```
In calling the function, we pass the heatmap and that would be sufficient. There are, however, additional options. For example, 'symmetric\_scaling' specifies whether the color scale should be expanded to run from the minimum value to the maximum (False) or so that the maximum absolute value determine both upper and lower color bounds. The image returned is a PIL image of type 'png'.

# **HiFive's API**

Contents:

# **11.1 The Fragment class**

A class for handling 5C fragment information.

<span id="page-50-0"></span>class hifive.fragment.**Fragment**(*filename*, *mode='r'*, *silent=False*)

This class handles restriction enzyme digest-generated fragment data for 5C experiments.

This class stores a list of chromosomes, a dictionary for converting from chromosome label to integer and back, fragment starts, stops, and chromosome number in an h5dict.

Note: This class is also available as hifive.Fragment

When initialized, this class creates an h5dict in which to store all data associated with this object.

#### **Parameters**

- filename (str.) The file name of the h5dict. This should end with the suffix '.hdf5'
- mode (str.) The mode to open the h5dict with. This should be 'w' for creating or overwriting an h5dict with name given in filename.
- silent (*bool.*) Indicates whether to print information about function execution for this object.

Returns [Fragment](#page-50-0) class object.

**load**()

Load fragment data from h5dict specified at object creation.

Any call of this function will overwrite current object data with values from the last  $\text{save}(x)$  call.

Returns None

**load\_fragments**(*filename*, *genome\_name=None*, *re\_name=None*, *regions=*[ ], *minregionspacing=1000000*)

Parse and store fragment data from a bed for a 5C assay file into an h5dict.

### Parameters

• filename (str.) – A file name to read restriction fragment data from. This should be a BED file containing fragment boundaries for all probed fragments and primer names that match those used for read mapping.

- genome name (*str.*) The name of the species and build. Optional.
- **re\_name** (*str.*) The name of the restriction enzyme used to produce the fragment set. Optional.
- regions (*list*) User-defined partitioning of fragments into different regions. This argument should be a list of lists containing the chromosome, start, and stop coordinates for each region.
- **minregionspacing** (*int.*) If 'regions' is not defined, this is used to parse regions by inserting breaks where fragments are spaced apart greater than this value.

<span id="page-51-1"></span>**save**()

Save fragment data to h5dict.

Returns None

# **11.2 The Fend class**

<span id="page-51-0"></span>A class for handling HiC fend information.

```
class hifive.fend.Fend(filename, mode='r', silent=False)
```
This class handles restriction enzyme digest-generated fragment data for HiC experiments.

This class stores a list of chromosomes, a dictionary for converting from chromosome label to integer and back, fragment starts, stops, and chromosome number in an h5dict.

Note: This class is also available as hifive.Fend

When initialized, this class creates an h5dict in which to store all data associated with this object.

#### **Parameters**

- **filename** (*str.*) The file name of the h5dict. This should end with the suffix '.hdf5'
- mode (*str.*) The mode to open the h5dict with. This should be 'w' for creating or overwriting an h5dict with name given in filename.
- silent (*bool.*) Indicates whether to print information about function execution for this object.

#### Returns [Fend](#page-51-0) class object

**load**()

Load fend data from h5dict specified at object creation.

Any call of this function will overwrite current object data with values from the last  $\text{save}(x)$  call.

#### Returns None

**load\_fends**(*filename*, *genome\_name=None*, *re\_name=None*, *format=None*) Parse and store fend data in h5dict.

- filename  $(str)$  A file name to read restriction fragment data from. The file may be a 'mat' file compatible with HiCPipe, or a BED file containing RE fragment boundaries or cutsites.
- genome\_name (*str.*) The name of the species and build. Optional.
- **re\_name** ( $str.$ ) The name of the restriction enzyme used to produce the fragment set. Optional.
- **format** (*str.*) Format of the input file. If not specified, it will be inferred from the file extension. Optional.

<span id="page-52-1"></span>**save**()

Save fend data to h5dict.

Returns None

# **11.3 The FiveCData class**

A class for handling 5C read data.

<span id="page-52-0"></span>class hifive.fivec\_data.**FiveCData**(*filename*, *mode='r'*, *silent=False*) This class handles interaction count data for 5C experiments.

This class stores mapped paired-end reads, indexing them by fragment number, in an h5dict.

Note: This class is also available as hifive.FiveCData

When initialized, this class creates an h5dict in which to store all data associated with this object.

#### Parameters

- filename (*str.*) The file name of the h5dict. This should end with the suffix '.hdf5'
- mode (*str.*) The mode to open the h5dict with. This should be 'w' for creating or overwriting an h5dict with name given in filename.
- silent (*bool.*) Indicates whether to print information about function execution for this object.

Returns [FiveCData](#page-52-0) class object.

### **load**()

Load data from h5dict specified at object creation.

Any call of this function will overwrite current object data with values from the last  $\frac{\text{day}}{\text{day}}$  () call.

Returns None

#### **load\_data\_from\_bam**(*fragfilename*, *filelist*)

Read interaction counts from pairs of BAM files and place in h5dict.

#### Parameters

- **fragfilename**  $(str.)$  This specifies the file name of the Fragment object to associate with the dataset.
- filelist (*list*) A list containing lists of paired read end files.

Returns None

#### **load\_data\_from\_counts**(*fragfilename*, *filelist*)

Read interaction counts from a text file(s) and place in h5dict.

- **fragfilename**  $(str.)$  This specifies the file name of the Fragment object to associate with the dataset.
- filelist (*list*) A list containing all of the file names of counts text files to be included in the dataset. If only one file is needed, this may be passed as a string.

<span id="page-53-1"></span>**save**()

Save analysis parameters to h5dict.

Returns None

# **11.4 The HiCData class**

A class for handling HiC read data.

<span id="page-53-0"></span>class hifive.hic\_data.**HiCData**(*filename*, *mode='r'*, *silent=False*)

This class handles interaction count data for HiC experiments.

This class stores mapped paired-end reads, indexing them by fragment-end (fend) number, in an h5dict.

Note: This class is also available as hifive.HiCData

When initialized, this class creates an h5dict in which to store all data associated with this object.

#### Parameters

- filename (*str.*) The file name of the h5dict. This should end with the suffix '.hdf5'
- mode (*str.*) The mode to open the h5dict with. This should be 'w' for creating or overwriting an h5dict with name given in filename.
- silent (*bool.*) Indicates whether to print information about function execution for this object.

Returns [HiCData](#page-53-0) class object.

### **export\_to\_mat**(*outfilename*)

Write reads loaded in data object to text file in HiCPipe-compatible 'mat' format.

Parameters outfilename (*str.*) – Specifies the file to save data in.

#### Returns None

### **load**()

Load data from h5dict specified at object creation.

Any call of this function will overwrite current object data with values from the last  $\text{save}(x)$  call.

### Returns None

## **load\_data\_from\_bam**(*fendfilename*, *filelist*, *maxinsert*)

Read interaction counts from pairs of BAM-formatted alignment file(s) and place in h5dict.

- **fendfilename** (*str.*) This specifies the file name of the Fend object to associate with the dataset.
- filelist (*list of mapped sequencing runs. Each run should be a list of the first and second read end bam files ([[run1\_1, run1\_2], [run2\_1, run2\_2]...])*) – A list containing lists of

paired end bam files. If only one pair of files is needed, the list may contain both file path strings.

• maxinsert (*int.*) – A cutoff for filtering paired end reads whose total distance to their respective restriction sites exceeds this value.

Returns None

**load\_data\_from\_mat**(*fendfilename*, *filename*, *maxinsert=0*)

Read interaction counts from a HiCPipe-compatible 'mat' text file and place in h5dict.

#### Parameters

- **fendfilename** (*str.*) This specifies the file name of the Fend object to associate with the dataset.
- **filename** (*str.*) File name of a 'mat' file containing fend pair and interaction count data.
- maxinsert (*int.*) A cutoff for filtering paired end reads whose total distance to their respective restriction sites exceeds this value.

#### Returns None

#### **load\_data\_from\_raw**(*fendfilename*, *filelist*, *maxinsert*)

Read interaction counts from a text file(s) and place in h5dict.

Files should contain both mapped ends of a read, one read per line, separated by tabs. Each line should be in the following format:

```
chromosome1 coordinate1 strand1 chromosome2 coordinate2 strand2
```
where strands are given by the characters '+' and '-'.

#### **Parameters**

- fendfilename (str.) This specifies the file name of the Fend object to associate with the dataset.
- filelist (*list*) A list containing all of the file names of mapped read text files to be included in the dataset. If only one file is needed, this may be passed as a string.
- maxinsert (*int.*) A cutoff for filtering paired end reads whose total distance to their respective restriction sites exceeds this value.

#### Returns None

<span id="page-54-1"></span>**save**()

Save analysis parameters to h5dict.

Returns None

# **11.5 The FiveC class**

A class for handling 5C analysis.

<span id="page-54-0"></span>class hifive.fivec.**FiveC**(*filename*, *mode='r'*, *silent=False*) This is the class for handling 5C analysis.

This class relies on [Fragment](#page-50-0) and [FiveCData](#page-52-0) for genomic position and interaction count data. Use this class to perform filtering of fragments based on coverage, model fragment bias and distance dependence, and downstream analysis and manipulation. This includes binning of data, plotting of data, and statistical analysis.

Note: This class is also available as hifive.FiveC

When initialized, this class creates an h5dict in which to store all data associated with this object.

#### **Parameters**

- **filename**  $(str)$  The file name of the h5dict. This should end with the suffix '.hdf5'
- mode (*str.*) The mode to open the h5dict with. This should be 'w' for creating or overwriting an h5dict with name given in filename.
- silent (*bool.*) Indicates whether to print information about function execution for this object.

Returns [FiveC](#page-54-0) class object.

<span id="page-55-0"></span>**cis\_heatmap**(*region*, *binsize=0*, *binbounds=None*, *start=None*, *stop=None*, *startfrag=None*, *stopfrag=None*, *datatype='enrichment'*, *arraytype='full'*, *skipfiltered=False*, *returnmapping=False*, *dynamically\_binned=False*, *minobservations=0*, *searchdistance=0*, *expansion\_binsize=0*, *removefailed=False*, *image\_file=None*, *\*\*kwargs*)

Return a heatmap of cis data of the type and shape specified by the passed arguments.

This function returns a heatmap for a single region, bounded by either 'start' and 'stop' or 'startfend' and 'stopfend' ('start' and 'stop' take precedence). If neither is given, the complete region is included. The data in the array is determined by the 'datatype', being raw, fragment-corrected, distance-corrected, enrichment, or expected data. The array shape is given by 'arraytype' and can be compact (if unbinned), upper, or full. See [fivec\\_binning](#page-69-0) for further explanation of 'datatype' and 'arraytype'. If using dynamic binning ('dynamically\_binned' is set to True), 'minobservations', 'searchdistance', 'expansion\_binsize', and 'removefailed' are used to control the dynamic binning process. Otherwise these arguments are ignored.

- region (*int.*) The index of the region to obtain data from.
- **binsize** (*int.*) This is the coordinate width of each bin. If 'binsize' is zero, unbinned data is returned.
- binbounds (*numpy array*) An array containing start and stop coordinates for a set of user-defined bins. Any fragment not falling in a bin is ignored.
- start (*int.*) The smallest coordinate to include in the array, measured from fragment midpoints. If both 'start' and 'startfrag' are given, 'start' will override 'startfrag'. If unspecified, this will be set to the midpoint of the first fragment for 'region'. Optional.
- stop (*int.*) The largest coordinate to include in the array, measured from fragment midpoints. If both 'stop' and 'stopfrag' are given, 'stop' will override 'stopfrag'. If unspecified, this will be set to the midpoint of the last fragment plus one for 'region'. Optional.
- startfrag (*int.*) The first fragment to include in the array. If unspecified and 'start' is not given, this is set to the first fragment in 'region'. In cases where 'start' is specified and conflicts with 'startfrag', 'start' is given preference. Optional
- stopfrag (str.) The first fragment not to include in the array. If unspecified and 'stop' is not given, this is set to the last fragment in 'region' plus one. In cases where 'stop' is specified and conflicts with 'stopfrag', 'stop' is given preference. Optional.
- **datatype** (*str.*) This specifies the type of data that is processed and returned. Options are 'raw', 'distance', 'fragment', 'enrichment', and 'expected'. Observed values are always in the first index along the last axis, except when 'datatype' is 'expected'. In this case, filter values replace counts. Conversely, if 'raw' is specified, unfiltered fends return value of one. Expected values are returned for 'distance', 'fend', 'enrichment', and 'expected' values of 'datatype'. 'distance' uses only the expected signal given distance for

calculating the expected values, 'fragment' uses only fragment correction values, and both 'enrichment' and 'expected' use both correction and distance mean values.

- **arraytype** (*str.*) This determines what shape of array data are returned in. Acceptable values are 'compact' (if unbinned), 'full', and 'upper'. 'compact' means data are arranged in a  $N \times M \times 2$  array where N and M are the number of forward and reverse probe fragments, respectively. 'full' returns a square, symmetric array of size  $N \times N \times 2$  where N is the total number of fragments or bins. 'upper' returns only the flattened upper triangle of a full array, excluding the diagonal of size  $(N * (N - 1) / 2)$  x 2, where N is the total number of fragments or bins.
- skipfiltered (*bool.*) If True, all interaction bins for filtered out fragments are removed and a reduced-size array is returned.
- **returnmapping** (*bool.*) If True, a list containing the data array and either a 1d array containing fragment numbers included in the data array if the array is not compact or two 1d arrays containin fragment numbers for forward and reverse fragments if the array is compact is return. Otherwise only the data array is returned.
- dynamically binned (*bool.*) If True, return dynamically binned data.
- minobservations (*int.*) The fewest number of observed reads needed for a bin to counted as valid and stop expanding.
- searchdistance (*int.*) The furthest distance from the bin minpoint to expand bounds. If this is set to zero, there is no limit on expansion distance.
- expansion\_binsize (*int.*) The size of bins to use for data to pull from when expanding dynamic bins. If set to zero, unbinned data is used.
- removefailed (*bool.*) If a non-zero 'searchdistance' is given, it is possible for a bin not to meet the 'minobservations' criteria before stopping looking. If this occurs and 'removefailed' is True, the observed and expected values for that bin are zero.
- image\_file (str.) If a filename is specified, a PNG image file is written containing the heatmap data. Arguments for the appearance of the image can be passed as additional keyword arguments.
- Returns Array in format requested with 'arraytype' containing data requested with 'datatype'. If returnmapping is True, a list is returned containined the requested data array and an array of associated positions (dependent on the binning options selected).

#### **filter\_fragments**(*mininteractions=20*, *mindistance=0*, *maxdistance=0*)

Iterate over the dataset and remove fragments that do not have 'minobservations' using only unfiltered fragments and interactions falling with the distance limits specified.

In order to create a set of fragments that all have the necessary number of interactions, after each round of filtering, fragment interactions are retallied using only interactions that have unfiltered fragments at both ends.

#### Parameters

- **mininteractions** (*int.*) The required number of interactions for keeping a fragment in analysis.
- **mindistance** (*int.*) The minimum inter-fragment distance to be included in filtering.
- maxdistance *(int.)* The maximum inter-fragment distance to be included in filtering. A value of zero indicates no maximum cutoff.

#### Returns None

**find\_binning\_fragment\_corrections**(*mindistance=0, maxdistance=0, model=['gc', 'len'], num\_bins=[10, 10], parameters=['even', 'even'], learning\_threshold=1.0, max\_iterations=100, usereads='cis', regions=[], precorrect=False*)

Using multivariate binning model, learn correction values for combinations of model parameter bins.

#### Parameters

- **mindistance** (*int.*) The minimum inter-fend distance to be included in modeling.
- maxdistance (*int.*) The maximum inter-fend distance to be included in modeling.
- model (*list*) A list of fragment features to be used in model. Valid values are 'len' and any features included in the creation of the associated Fragment object.
- **num\_bins** (*int.*) The number of approximately equal-sized bins two divide model components into.
- **remove distance** (*bool.*) Use distance dependence curve in prior probability calculation for each observation.
- learning\_threshold (*float*) The minimum change in log-likelihood needed to continue iterative learning process.
- max iterations (*int.*) The maximum number of iterations to use for learning model parameters.
- usereads (*str.*) Specifies which set of interactions to use, 'cis', 'trans', and 'all'.
- regions (*list*) A list of regions to calculate corrections for. If set as None, all region corrections are found.
- **precorrect** (*bool.*) Use fragment-based corrections in expected value calculations, resulting in a chained normalization approach.
- Para parameters A list of types, one for each model parameter. Types can be either 'even' or 'fixed', indicating whether each parameter bin should contain approximately even numbers of interactions or be of fixed width spanning 1 / Nth of the range of the parameter's values, respectively. Parameter types can also have the suffix '-const' to indicate that the parameter should not be optimized.

### Returns None

#### **find\_distance\_parameters**()

Regress log counts versus inter-fragment distances to find slope and intercept values and then find the standard deviation of corrected counts.

#### Returns None

```
find_express_fragment_corrections(mindistance=0, maxdistance=0, iterations=1000, re-
                                          move_distance=False, usereads='cis', regions=[ ],
                                           precorrect=False)
```
Using iterative approximation, learn correction values for each valid fragment.

- **mindistance** (*int.*) The minimum inter-fragment distance to be included in modeling.
- maxdistance (*int.*) The maximum inter-fragment distance to be included in modeling.
- **iterations** (*int.*) The number of iterations to use for learning fragment corrections.
- remove\_distance (*bool.*) Specifies whether the estimated distance-dependent portion of the signal is removed prior to learning fragment corrections.
- usereads (*str.*) Specifies which set of interactions to use, 'cis', 'trans', or 'all'.
- regions (*list*) A list of regions to calculate corrections for. If set as None, all region corrections are found.
- precorrect (*bool.*) Use binning-based corrections in expected value calculations, resulting in a chained normalization approach.

**find\_probability\_fragment\_corrections**(*mindistance=0*, *maxdistance=0*, *burnin\_iterations=5000*, *annealing\_iterations=10000*, *learningrate=0.1*, *precalculate=True*, *regions=*[ ], *precorrect=False*)

Using gradient descent, learn correction values for each valid fragment based on a Log-Normal distribution of observations.

#### Parameters

- mindistance (*int.*) The minimum inter-fragment distance to be included in modeling.
- maxdistance (*int.*) The maximum inter-fragment distance to be included in modeling.
- **burnin\_iterations** (*int.*) The number of iterations to use with constant learning rate in gradient descent for learning fragment corrections.
- **annealing\_iterations** (*int.*) The number of iterations to use with a linearly-decreasing learning rate in gradient descent for learning fragment corrections.
- learningrate (*float*) The gradient scaling factor for parameter updates.
- precalculate (*bool.*) Specifies whether the correction values should be initialized at the fragment means.
- regions (*list*) A list of regions to calculate corrections for. If set as None, all region corrections are found.
- **precorrect** (*bool.*) Use binning-based corrections in expected value calculations, resulting in a chained normalization approach.

## Returns None

### **find\_trans\_mean**()

Calculate the mean signal across all valid fragment-pair trans (inter-region) interactions.

#### Returns None

### **load**()

Load analysis parameters from h5dict specified at object creation and open h5dicts for associated [FiveCData](#page-52-0) and [Fragment](#page-50-0) objects.

Any call of this function will overwrite current object data with values from the last  $\text{save}()$  call.

#### Returns None

#### **load\_data**(*filename*)

Load fragment-pair counts and fragment object from [FiveCData](#page-52-0) object.

**Parameters filename** (*str.*) – Specifies the file name of the  $\text{FiveCData object}$  $\text{FiveCData object}$  $\text{FiveCData object}$  object to associate with this analysis.

<span id="page-58-0"></span>Returns None

#### **save**(*out\_fname=None*)

Save analysis parameters to h5dict.

**Parameters filename** (*str.*) – Specifies the file name of the  $\text{FiveC}$  $\text{FiveC}$  $\text{FiveC}$  object to save this analysis to.

### Returns None

**trans\_heatmap**(*region1*, *region2*, *binsize=1000000*, *binbounds1=None*, *start1=None*, *stop1=None*, *startfrag1=None*, *stopfrag1=None*, *binbounds2=None*, *start2=None*, *stop2=None*, *startfrag2=None*, *stopfrag2=None*, *datatype='enrichment'*, *arraytype='full'*, *returnmapping=False*, *dynamically\_binned=False*, *minobservations=0*, *searchdistance=0*, *expansion\_binsize=0*, *removefailed=False*, *skipfiltered=False*, *image\_file=None*, *\*\*kwargs*)

Return a heatmap of trans data of the type and shape specified by the passed arguments.

This function returns a heatmap for trans interactions between two regions, bounded by either 'start1', 'stop1', 'start2' and 'stop2' or 'startfrag1', 'stopfrag1', 'startfrag2', and 'stopfrag2' ('start' and 'stop' take precedence). The data in the array is determined by the 'datatype', being raw, fragment-corrected, distancecorrected, enrichment, or expected data. The array shape is always rectangular but can be either compact (which returns two arrays) or full. See [fivec\\_binning](#page-69-0) for further explanation of 'datatype' and 'arraytype'. If using dynamic binning ('dynamically\_binned' is set to True), 'minobservations', 'searchdistance', 'expansion\_binsize', and 'removefailed' are used to control the dynamic binning process. Otherwise these arguments are ignored.

- **region1** (*int.*) The index of the first region to obtain data from.
- **region2** (*int.*) The index of the second region to obtain data from.
- **binsize** (*int.*) This is the coordinate width of each bin.
- binbounds1 (*numpy array*) An array containing start and stop coordinates for a set of user-defined bins for 'region1'. Any fragment not falling in a bin is ignored.
- start1 (*int.*) The coordinate at the beginning of the smallest bin from 'region1'. If unspecified, 'start1' will be the first multiple of 'binsize' below the 'startfrag1' mid. If there is a conflict between 'start1' and 'startfrag1', 'start1' is given preference. Optional.
- stop1 (*int.*) The largest coordinate to include in the array from 'region1', measured from fragment midpoints. If both 'stop1' and 'stopfrag1' are given, 'stop1' will override 'stopfrag1'. 'stop1' will be shifted higher as needed to make the last bin of size 'binsize'. Optional.
- startfrag1 (*int.*) The first fragment from 'region1' to include in the array. If unspecified and 'start1' is not given, this is set to the first valid fend in 'region1'. In cases where 'start1' is specified and conflicts with 'startfrag1', 'start1' is given preference. Optional.
- stopfrag1 (*int.*) The first fragment not to include in the array from 'region1'. If unspecified and 'stop1' is not given, this is set to the last valid fragment in 'region1'  $+1$ . In cases where 'stop1' is specified and conflicts with 'stopfrag1', 'stop1' is given preference. Optional.
- start1 The coordinate at the beginning of the smallest bin from 'region1'. If unspecified, 'start1' will be the first multiple of 'binsize' below the 'startfrag1' mid. If there is a conflict between 'start1' and 'startfrag1', 'start1' is given preference. Optional.
- binbounds2 (*numpy array*) An array containing start and stop coordinates for a set of user-defined bins for 'region2'. Any fragment not falling in a bin is ignored.
- stop2 (*int.*) The largest coordinate to include in the array from 'region2', measured from fragment midpoints. If both 'stop2' and 'stopfrag2' are given, 'stop2' will override 'stopfrag2'. 'stop2' will be shifted higher as needed to make the last bin of size 'binsize'. Optional.
- startfrag2 (*int.*) The first fragment from 'region2' to include in the array. If unspecified and 'start2' is not given, this is set to the first valid fend in 'region2'. In cases where 'start2' is specified and conflicts with 'startfrag2', 'start2' is given preference. Optional.
- stopfrag2 (*int.*) The first fragment not to include in the array from 'region2'. If unspecified and 'stop2' is not given, this is set to the last valid fragment in 'region2'  $+ 2$ . In cases where 'stop2' is specified and conflicts with 'stopfrag2', 'stop2' is given preference. Optional.
- datatype (*str.*) This specifies the type of data that is processed and returned. Options are 'raw', 'distance', 'fragment', 'enrichment', and 'expected'. Observed values are aways in the first index along the last axis, except when 'datatype' is 'expected'. In this case, filter values replace counts. Conversely, if 'raw' is specified, non-filtered bins return value of 1. Expected values are returned for 'distance', 'fragment', 'enrichment', and 'expected' values of 'datatype'. 'distance' uses only the expected signal given distance for calculating the expected values, 'fragment' uses only fragment correction values, and both 'enrichment' and 'expected' use both correction and distance mean values.
- **arraytype** (*str.*) This determines what shape of array data are returned in. Acceptable values are 'compact' (if unbinned) and 'full'. 'compact' means data are arranged in a N x M x 2 array where N and M are the number of forward and reverse probe fragments, respectively. If compact is selected, only data for the forward primers of 'region1' and reverse primers of 'region2' are returned. 'full' returns a square, symmetric array of size N x N x 2 where N is the total number of fragments or bins.
- returnmapping (*bool.*) If 'True', a list containing the data array and mapping information is returned. Otherwise only a data array(s) is returned.
- dynamically binned (*bool.*) If 'True', return dynamically binned data.
- minobservations (*int.*) The fewest number of observed reads needed for a bin to counted as valid and stop expanding.
- **searchdistance** (*int.*) The furthest distance from the bin minpoint to expand bounds. If this is set to zero, there is no limit on expansion distance.
- expansion\_binsize (*int.*) The size of bins to use for data to pull from when expanding dynamic bins. If set to zero, unbinned data is used.
- removefailed (*bool.*) If a non-zero 'searchdistance' is given, it is possible for a bin not to meet the 'minobservations' criteria before stopping looking. If this occurs and 'removefailed' is True, the observed and expected values for that bin are zero.
- skipfiltered (*bool.*) If 'True', all interaction bins for filtered out fragments are removed and a reduced-size array is returned.
- **image\_file** (*str.*) If a filename is specified, a PNG image file is written containing the heatmap data. Arguments for the appearance of the image can be passed as additional keyword arguments.
- Returns Array in format requested with 'arraytype' containing inter-region data requested with 'datatype'. If 'returnmapping' is True, a list is returned with mapping information. If 'arraytype' is 'full', a single data array and two 1d arrays of fragments corresponding to rows and columns, respectively is returned. If 'arraytype' is 'compact', two data arrays are returned

(forward1 by reverse2 and forward2 by reverse1) along with forward and reverse fragment positions for each array for a total of 5 arrays.

**write\_heatmap**(*filename*, *binsize*, *includetrans=True*, *datatype='enrichment'*, *arraytype='full'*, *re-*

 $gions=$ [ ]) Create an h5dict file containing binned interaction arrays, bin positions, and an index of included regions.

### **Parameters**

- filename (*str.*) Location to write h5dict object to.
- **binsize** (*int.*) Size of bins for interaction arrays. If "binsize" is zero, fragment interactions are returned without binning.
- includetrans (*bool.*) Indicates whether trans interaction arrays should be calculated and saved.
- datatype (*str.*) This specifies the type of data that is processed and returned. Options are 'raw', 'distance', 'fragment', 'enrichment', and 'expected'. Observed values are aways in the first index along the last axis, except when 'datatype' is 'expected'. In this case, filter values replace counts. Conversely, if 'raw' is specified, non-filtered bins return value of 1. Expected values are returned for 'distance', 'fragment', 'enrichment', and 'expected' values of 'datatype'. 'distance' uses only the expected signal given distance for calculating the expected values, 'fragment' uses only fragment correction values, and both 'enrichment' and 'expected' use both correction and distance mean values.
- **arraytype** (*str.*) This determines what shape of array data are returned in. Acceptable values are 'compact' and 'full'. 'compact' means data are arranged in a N x M x 2 array where N is the number of bins, M is the maximum number of steps between included bin pairs, and data are stored such that bin n,m contains the interaction values between n and  $n + m + 1$ . 'full' returns a square, symmetric array of size N x N x 2.
- regions (*list.*) If given, indicates which regions should be included. If left empty, all regions are included.

Returns None

# **11.6 The HiC class**

A class for handling HiC analysis.

<span id="page-61-0"></span>class hifive.hic.**HiC**(*filename*, *mode='r'*, *silent=False*) This is the class for handling HiC analysis.

This class relies on [Fend](#page-51-0) and [HiCData](#page-53-0) for genomic position and interaction count data. Use this class to perform filtering of fends based on coverage, model fend bias and distance dependence, and downstream analysis and manipulation. This includes binning of data, plotting of data, modeling of data, and statistical analysis.

Note: This class is also available as hifive.HiC

When initialized, this class creates an h5dict in which to store all data associated with this object.

- filename (*str.*) The file name of the h5dict. This should end with the suffix '.hdf5'
- mode (*str.*) The mode to open the h5dict with. This should be 'w' for creating or overwriting an h5dict with name given in filename.

• **silent** (*bool.*) – Indicates whether to print information about function execution for this object.

Returns [HiC](#page-61-0) class object.

<span id="page-62-0"></span>**cis\_heatmap**(*chrom*, *start=None*, *stop=None*, *startfend=None*, *stopfend=None*, *binsize=0*, *binbounds=None*, *datatype='enrichment'*, *arraytype='compact'*, *maxdistance=0*, *skipfiltered=False*, *returnmapping=False*, *dynamically\_binned=False*, *minobservations=0*, *searchdistance=0*, *expansion\_binsize=0*, *removefailed=False*, *image\_file=None*, *\*\*kwargs*)

Return a heatmap of cis data of the type and shape specified by the passed arguments.

This function returns a heatmap for a single chromosome region, bounded by either 'start' and 'stop' or 'startfend' and 'stopfend' ('start' and 'stop' take precedence), or if given, the outer coordinates of the array passed by 'binbounds'. If none of these are specified, data for the complete chromosome is used. The data in the array is determined by the 'datatype', being raw, fend-corrected, distance-corrected, enrichment, or expected data. The array shape is given by 'arraytype' and can be compact, upper, or full. See [hic\\_binning](#page-74-0) for further explanation of 'datatype' and 'arraytype'. The returned data will include interactions ranging from zero to 'maxdistance' apart. If maxdistance is zero, all interactions within the requested bounds are returned. If using dynamic binning ('dynamically\_binned' is set to True), 'minobservations', 'searchdistance', 'expansion\_binsize', and 'removefailed' are used to control the dynamic binning process. Otherwise these arguments are ignored.

- chrom (*str.*) The name of a chromosome to obtain data from.
- start (*int.*) The smallest coordinate to include in the array, measured from fend midpoints. If both 'start' and 'startfend' are given, 'start' will override 'startfend'. If unspecified, this will be set to the midpoint of the first fend for 'chrom'. Optional.
- stop (*int.*) The largest coordinate to include in the array, measured from fend midpoints. If both 'stop' and 'stopfend' are given, 'stop' will override 'stopfend'. If unspecified, this will be set to the midpoint of the last fend plus one for 'chrom'. Optional.
- **startfend** (*int.*) The first fend to include in the array. If unspecified and 'start' is not given, this is set to the first fend in 'chrom'. In cases where 'start' is specified and conflicts with 'startfend', 'start' is given preference. Optional
- **stopfend** (*str.*) The first fend not to include in the array. If unspecified and 'stop' is not given, this is set to the last fend in 'chrom' plus one. In cases where 'stop' is specified and conflicts with 'stopfend', 'stop' is given preference. Optional.
- **binsize** (*int.*) This is the coordinate width of each bin. If 'binsize' is zero, unbinned data is returned. If 'binbounds' is not None, this value is ignored.
- binbounds (*numpy array*) An array containing start and stop coordinates for a set of user-defined bins. Any fend not falling in a bin is ignored. Optional.
- **datatype** (*str.*) This specifies the type of data that is processed and returned. Options are 'raw', 'distance', 'fend', 'enrichment', and 'expected'. Observed values are always in the first index along the last axis, except when 'datatype' is 'expected'. In this case, filter values replace counts. Conversely, if 'raw' is specified, unfiltered fends return value of one. Expected values are returned for 'distance', 'fend', 'enrichment', and 'expected' values of 'datatype'. 'distance' uses only the expected signal given distance for calculating the expected values, 'fend' uses only fend correction values, and both 'enrichment' and 'expected' use both correction and distance mean values.
- **arraytype** (*str.*) This determines what shape of array data are returned in. Acceptable values are 'compact', 'full', and 'upper'. 'compact' means data are arranged in a N x M x 2 array where N is the number of fends or bins, M is the maximum number of steps

between included fend pairs or bin pairs and data are stored such that bin n,m contains the interaction values between n and  $n + m + 1$ . 'full' returns a square, symmetric array of size  $N \times N \times 2$ . 'upper' returns only the flattened upper triangle of a full array, excluding the diagonal of size  $(N*(N-1)/2)$  x 2.

- maxdistance (*str.*) This specifies the maximum coordinate distance between bins that will be included in the array. If set to zero, all distances are included.
- skipfiltered (*bool.*) If 'True', all interaction bins for filtered out fends are removed and a reduced-size array is returned.
- returnmapping (*bool.*) If 'True', a list containing the data array and a 1d array containing fend numbers included in the data array if unbinned or a 2d array of  $N \times 4$  containing the first fend and last fend plus one included in each bin and first and last coordinates if binned is return. Otherwise only the data array is returned.
- dynamically binned (*bool.*) If 'True', return dynamically binned data.
- minobservations (*int.*) The fewest number of observed reads needed for a bin to counted as valid and stop expanding.
- **searchdistance** (*int.*) The furthest distance from the bin minpoint to expand bounds. If this is set to zero, there is no limit on expansion distance.
- expansion\_binsize (*int.*) The size of bins to use for data to pull from when expanding dynamic bins. If set to zero, unbinned data is used.
- **removefailed** (*bool.*) If a non-zero 'searchdistance' is given, it is possible for a bin not to meet the 'minobservations' criteria before stopping looking. If this occurs and 'removefailed' is True, the observed and expected values for that bin are zero.
- **image\_file** (*str.*) If a filename is specified, a PNG image file is written containing the heatmap data. Arguments for the appearance of the image can be passed as additional keyword arguments.
- Returns Array in format requested with 'arraytype' containing data requested with 'datatype'. If returnmapping is True, a list is returned containined the requested data array and an array of associated positions (dependent on the binning options selected).

<span id="page-63-0"></span>**filter\_fends**(*mininteractions=10*, *mindistance=0*, *maxdistance=0*)

Iterate over the dataset and remove fends that do not have 'minobservations' within 'maxdistance' of themselves using only unfiltered fends.

In order to create a set of fends that all have the necessary number of interactions, after each round of filtering, fend interactions are retallied using only interactions that have unfiltered fends at both ends.

### **Parameters**

- **mininteractions** (*int.*) The required number of interactions for keeping a fend in analysis.
- **mindistance** (*int.*) The minimum inter-fend distance used to count fend interactions.
- maxdistance (*int.*) The maximum inter-fend distance used to count fend interactions. A value of 0 indicates no maximum should be used.

Returns None

**find\_binning\_fend\_corrections**(*mindistance=0, maxdistance=0, chroms=[], num\_bins=[20, 20, 20], parameters=['even', 'even', 'even-const'], model=['gc', 'len', 'distance'], learning\_threshold=1.0, max\_iterations=10, usereads='cis'*)

Using a multivariate binning model, learn correction values for combinations of model parameter bins.

This function is MPI compatible.

#### **Parameters**

- mindistance (*int.*) The minimum inter-fend distance to be included in modeling.
- maxdistance (*int.*) The maximum inter-fend distance to be included in modeling.
- chroms (*list*) A list of chromosomes to calculate corrections for. If set as None, all chromosome corrections are found.
- remove\_distance (*bool.*) Use distance dependence curve in prior probability calculation for each observation.
- model (*list*) A list of fend features to be used in model. Valid values are 'len', 'distance', and any features included in the creation of the associated Fend object. The 'distance' parameter is only good with 'cis' or 'all' reads. If used with 'all', distances will be partitioned into n - 1 bins and the final distance bin will contain all trans data.
- num bins (*list*) A list of the number of approximately equal-sized bins two divide model components into.
- learning threshold  $(float)$  The minimum change in log-likelihood needed to continue iterative learning process.
- max\_iterations (*int.*) The maximum number of iterations to use for learning model parameters.
- usereads (*str.*) Specifies which set of interactions to use, 'cis', 'trans', and 'all'.
- Para parameters A list of types, one for each model parameter. Types can be either 'even' or 'fixed', indicating whether each parameter bin should contain approximately even numbers of interactions or be of fixed width spanning 1 / Nth of the range of the parameter's values, respectively. Parameter types can also have the suffix '-const' to indicate that the parameter should not be optimized.

### Returns None

### **find\_distance\_parameters**(*numbins=90*, *minsize=200*, *maxsize=0*, *corrected=False*)

Count reads and possible interactions from valid fend pairs in each distance bin to find mean bin signals. This function is MPI compatible.

This partitions the range of interaction distances (measured from mipoints of the involved fends) from the 'minsize' to 'maxsize' into a number of partitions equal to 'numbins'. The first bin contains all distances less than or equal to 'minsize'. The remaining bins are defined such that their log ranges are equal to one another. The curve defined by the mean interaction value of each bin can be smoothed using a triangular smoothing operation.

#### Parameters

- **numbins** (*int.*) The number of bins to divide the distance range into. The first bin extends from zero to 'minsize', while the remaining bins are divided into evenly-spaced log-sized bins from 'minsize' to 'maxsize' or the maximum inter-fend distance, whichever is greater.
- **minsize** (*int.*) The upper size limit of the smallest distance bin.
- maxsize (*int.*) If this value is larger than the largest included chromosome, it will extend bins out to maxsize. If this value is smaller, it is ignored.
- corrected (*bool.*) If True, correction values are applied to counts prior to summing.

#### Returns None

```
find_express_fend_corrections(iterations=100, mindistance=0, maxdistance=0, re-
                                    move_distance=True, usereads='cis', mininteractions=0,
```
*chroms=*[ ], *precorrect=False*)

Using iterative matrix-balancing approximation, learn correction values for each valid fend. This function is MPI compatible.

#### Parameters

- **iterations** (*int.*) The number of iterations to use for learning fend corrections.
- **mindistance** (*int.*) This is the minimum distance between fend midpoints needed to be included in the analysis. All possible and observed interactions with a distance shorter than this are ignored. If 'usereads' is set to 'trans', this value is ignored.
- maxdistance (*int.*) The maximum inter-fend distance to be included in modeling. If 'usereads' is set to 'trans', this value is ignored.
- **remove distance** (*bool.*) Specifies whether the estimated distance-dependent portion of the signal is removed prior to learning fend corrections.
- usereads (*str.*) Specifies which set of interactions to use, 'cis', 'trans', or 'all'.
- **mininteractions** (*int.*) If a non-zero 'mindistance' is specified or only 'trans' interactions are used, fend filtering will be performed again to ensure that the data being used is sufficient for analyzed fends. This parameter may specify how many interactions are needed for valid fends. If not given, the value used for the last call to  $filter\_fends()$ is used or, barring that, one.
- chroms (*list*) A list of chromosomes to calculate corrections for. If set as None, all chromosome corrections are found.
- **precorrect** (*bool.*) Use binning-based corrections in expected value calculations, resulting in a chained normalization approach.

### Returns None

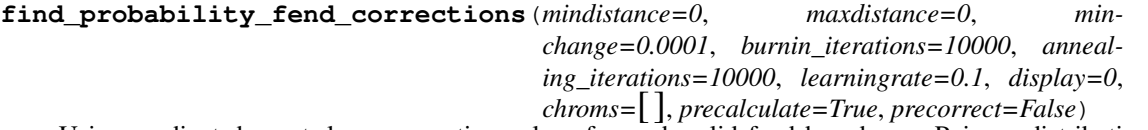

Using gradient descent, learn correction values for each valid fend based on a Poisson distribution of observations. This function is MPI compatible.

- **mindistance** (*int.*) The minimum inter-fend distance to be included in modeling.
- maxdistance (*int.*) The maximum inter-fend distance to be included in modeling.
- minchange (*float*) The minimum mean change in fend correction parameter values needed to keep running past 'burnin\_iterations' number of iterations during burn-in phase.
- **burnin\_iterations** (*int.*) The number of iterations to use with constant learning rate in gradient descent for learning fend corrections.
- **annealing iterations** (*int.*) The number of iterations to use with a linearly-decreasing learning rate in gradient descent for learning fend corrections.
- learningrate (*float*) The gradient scaling factor for parameter updates.
- **display** (*int.*) Specifies how many iterations between when cost is calculated and displayed as model is learned. If 'display' is zero, the cost is not calculated of displayed.
- chroms (*list*) A list of chromosomes to calculate corrections for. If set as None, all chromosome corrections are found.
- precalculate (*bool.*) Specifies whether the correction values should be initialized at the fend means.
- **precorrect** (*bool.*) Use binning-based corrections in expected value calculations, resulting in a chained normalization approach.

### **find\_trans\_means**()

Calculate the mean signals across all valid fend-pair trans interactions for each chromosome pair.

#### Returns None

#### **learn\_fend\_3D\_model**(*chrom*, *minobservations=10*)

Learn coordinates for a 3D model of data using an approximate PCA dimensional reduction.

This function makes use of the  $mlpy$  function PCAFast() to reduce the data to a set of three coordinates per fend. Cis data for all unfiltered fends for the specified chromosome are dynamically binned to yield a complete distance matrix. The diagonal is set equal to the highest valid enrichment value after dynamic binning. This N x N matrix is passed to  $PCAFast$  () and reduced to an N x 3 matrix.

#### Parameters

- **chrom** (*str.*) The chromosome to learn the model for.
- minobservations (*int.*) The minimum number of observed reads needed to cease bin expansion in the dynamic binning phase.

Returns Array containing a row for each valid fend and columns containing X coordinate, Y coordinate, Z coordinate, and sequence coordinate (fend midpoint).

#### **load**()

Load analysis parameters from h5dict specified at object creation and open h5dicts for associated [HiCData](#page-53-0) and [Fend](#page-51-0) objects.

Any call of this function will overwrite current object data with values from the last  $\frac{\text{saye}}{\text{call.}}}$ 

#### Returns None

### **load\_data**(*filename*)

Load fend-pair counts and fend object from [HiCData](#page-53-0) object.

**Parameters filename** (*str.*) – Specifies the file name of the [HiCData](#page-53-0) object to associate with this analysis.

### Returns None

#### **reset\_filter**()

Return all fends to a valid filter state.

#### Returns None

<span id="page-66-0"></span>**save**(*out\_fname=None*)

Save analysis parameters to h5dict.

**Parameters filename** (*str.*) – Specifies the file name of the  $Hi \subset$  object to save this analysis to.

#### Returns None

**trans\_heatmap**(*chrom1*, *chrom2*, *start1=None*, *stop1=None*, *startfend1=None*, *stopfend1=None*, *binbounds1=None*, *start2=None*, *stop2=None*, *startfend2=None*, *stopfend2=None*, *binbounds2=None*, *binsize=1000000*, *skipfiltered=False*, *datatype='enrichment'*, *returnmapping=False*, *dynamically\_binned=False*, *minobservations=0*, *searchdistance=0*, *expansion\_binsize=0*, *removefailed=False*, *image\_file=None*, *\*\*kwargs*) Return a heatmap of trans data of the type and shape specified by the passed arguments.

This function returns a heatmap for trans interactions between two chromosomes within a region, bounded by either 'start1', 'stop1', 'start2' and 'stop2' or 'startfend1', 'stopfend1', 'startfend2', and 'stopfend2' ('start' and 'stop' take precedence), or if given, the outer coordinates of the arrays passed by 'binbounds1' and 'binbounds2'. The data in the array is determined by the 'datatype', being raw, fendcorrected, distance-corrected, enrichment, or expected data. The array shape is always rectangular. See [hic\\_binning](#page-74-0) for further explanation of 'datatype'. If using dynamic binning ('dynamically\_binned' is set to True), 'minobservations', 'searchdistance', 'expansion\_binsize', and 'removefailed' are used to control the dynamic binning process. Otherwise these arguments are ignored.

- **chrom1** (*str.*) The name of the first chromosome to obtain data from.
- **chrom2** (*str.*) The name of the second chromosome to obtain data from.
- start1 (*int.*) The coordinate at the beginning of the smallest bin from 'chrom1'. If unspecified, 'start1' will be the first multiple of 'binsize' below the 'startfend1' mid. If there is a conflict between 'start1' and 'startfend1', 'start1' is given preference. Optional.
- stop1 (*int.*) The largest coordinate to include in the array from 'chrom1', measured from fend midpoints. If both 'stop1' and 'stopfend1' are given, 'stop1' will override 'stopfend1'. 'stop1' will be shifted higher as needed to make the last bin of size 'binsize'. Optional.
- startfend1 (*int.*) The first fend from 'chrom1' to include in the array. If unspecified and 'start1' is not given, this is set to the first valid fend in 'chrom1'. In cases where 'start1' is specified and conflicts with 'startfend1', 'start1' is given preference. Optional
- stopfend1 The first fend not to include in the array from 'chrom1'. If unspecified and 'stop1' is not given, this is set to the last valid fend in 'chrom1'  $+1$ . In cases where 'stop1' is specified and conflicts with 'stopfend1', 'stop1' is given preference. Optional.
- binbounds1 (*numpy array*) An array containing start and stop coordinates for a set of user-defined bins to use for partitioning 'chrom1'. Any fend not falling in a bin is ignored.
- start2 (*int.*) The coordinate at the beginning of the smallest bin from 'chrom2'. If unspecified, 'start2' will be the first multiple of 'binsize' below the 'startfend2' mid. If there is a conflict between 'start2' and 'startfend2', 'start2' is given preference. Optional.
- stop2 (*int.*) The largest coordinate to include in the array from 'chrom2', measured from fend midpoints. If both 'stop2' and 'stopfend2' are given, 'stop2' will override 'stopfend2'. 'stop2' will be shifted higher as needed to make the last bin of size 'binsize'. Optional.
- startfend2 (*int.*) The first fend from 'chrom2' to include in the array. If unspecified and 'start2' is not given, this is set to the first valid fend in 'chrom2'. In cases where 'start2' is specified and conflicts with 'startfend2', 'start2' is given preference. Optional
- **stopfend2** (*str.*) The first fend not to include in the array from 'chrom2'. If unspecified and 'stop2' is not given, this is set to the last valid fend in 'chrom2'  $+1$ . In cases where 'stop2' is specified and conflicts with 'stopfend2', 'stop1' is given preference. Optional.
- binbounds2 (*numpy array*) An array containing start and stop coordinates for a set of user-defined bins to use for partitioning 'chrom2'. Any fend not falling in a bin is ignored.
- **binsize** (*int.*) This is the coordinate width of each bin. If binbounds is not None, this value is ignored.
- skipfiltered (*bool.*) If 'True', all interaction bins for filtered out fends are removed and a reduced-size array is returned.
- **datatype** (*str.*) This specifies the type of data that is processed and returned. Options are 'raw', 'distance', 'fend', 'enrichment', and 'expected'. Observed values are always in the first index along the last axis, except when 'datatype' is 'expected'. In this case, filter values replace counts. Conversely, if 'raw' is specified, unfiltered fends return value of one. Expected values are returned for 'distance', 'fend', 'enrichment', and 'expected' values of 'datatype'. 'distance' uses only the expected signal given distance for calculating the expected values, 'fend' uses only fend correction values, and both 'enrichment' and 'expected' use both correction and distance mean values.
- returnmapping (*bool.*) If 'True', a list containing the data array and two 2d arrays of N x 4 containing the first fend and last fend plus one included in each bin and first and last coordinates for the first and second chromosomes is returned. Otherwise only the data array is returned.
- dynamically\_binned (*bool.*) If 'True', return dynamically binned data.
- minobservations (*int.*) The fewest number of observed reads needed for a bin to counted as valid and stop expanding.
- searchdistance (*int.*) The furthest distance from the bin minpoint to expand bounds. If this is set to zero, there is no limit on expansion distance.
- expansion binsize (*int.*) The size of bins to use for data to pull from when expanding dynamic bins. If set to zero, unbinned data is used.
- removefailed (*bool.*) If a non-zero 'searchdistance' is given, it is possible for a bin not to meet the 'minobservations' criteria before stopping looking. If this occurs and 'removefailed' is True, the observed and expected values for that bin are zero.
- **image file**  $(str.)$  If a filename is specified, a PNG image file is written containing the heatmap data. Arguments for the appearance of the image can be passed as additional keyword arguments.
- Returns Array in format requested with 'arraytype' containing data requested with 'datatype'. If returnmapping is True, a list is returned containined the requested data array and an array of associated positions (dependent on the binning options selected).
- **write\_heatmap**(*filename*, *binsize*, *includetrans=True*, *datatype='enrichment'*, *chroms=*[ ]) Create an h5dict file containing binned interaction arrays, bin positions, and an index of included chromosomes. This function is MPI compatible.

- filename (*str.*) Location to write h5dict object to.
- **binsize** (*int.*) Size of bins for interaction arrays.
- includetrans (*bool.*) Indicates whether trans interaction arrays should be calculated and saved.
- datatype (str.) This specifies the type of data that is processed and returned. Options are 'raw', 'distance', 'fend', 'enrichment', and 'expected'. Observed values are always in the first index along the last axis, except when 'datatype' is 'expected'. In this case, filter values replace counts. Conversely, if 'raw' is specified, unfiltered fends return value of one. Expected values are returned for 'distance', 'fend', 'enrichment', and 'expected' values of 'datatype'. 'distance' uses only the expected signal given distance for calculating

the expected values, 'fend' uses only fend correction values, and both 'enrichment' and 'expected' use both correction and distance mean values.

• chroms (*list*) – A list of chromosome names indicating which chromosomes should be included. If left empty, all chromosomes are included. Optional.

Returns None

# <span id="page-69-0"></span>**11.7 The fivec\_binning module**

This is a module contains scripts for generating compact, upper-triangle and full matrices of 5C interaction data.

## **11.7.1 Concepts**

Data can either be arranged in compact, complete, or flattened (row-major) upper-triangle arrays. Compact arrays are N x M, where N is the number of forward probe fragments and M is the number of reverse probe fragments. Data can be raw, fragment-corrected, distance-dependence removed, or enrichment values. Arrays are 3-dimensional with observed values in the first layer of d3, expected values in the second layer of d3. The exception to this is upper-triangle arrays, which are 2d, dividing observed and expected along the second axis.

# **11.7.2 API documentation**

hifive.fivec\_binning.**bin\_cis\_array**(*data\_array*, *data\_mapping*, *binsize=10000*, *binbounds=None*, *start=None*, *stop=None*, *arraytype='full'*, *returnmapping=False*, *\*\*kwargs*)

Create an array of format 'arraytype' and fill 'binsize' bins or bins defined by 'binbounds' with data provided in the array passed by 'data\_array'.

- data\_array (*numpy array*) A 2d (upper) or 3d (full) array containing data to be binned. Array format will be determined from the number of dimensions.
- data\_mapping (*numpy array*) An N x 4 2d integer array containing the start and stop coordinates, and start and stop fragments for each of the N bin ranges in 'data\_array'.
- **binsize** (*int.*) This is the coordinate width of each bin. If binbounds is not None, this value is ignored.
- binbounds (*numpy array*) An array containing start and stop coordinates for a set of userdefined bins. Any bin from 'data\_array' not falling in a bin is ignored.
- start (*int.*) The coordinate at the beginning of the first bin of the binned data. If unspecified, 'start' will be the first multiple of 'binsize' below the first coordinate from 'data\_mapping'. If 'binbounds' is given, 'start' is ignored. Optional.
- stop (*int.*) The coordinate at the end of the last bin of the binned data. If unspecified, 'stop' will be the first multiple of 'binsize' after the last coordinate from 'data\_mapping'. If needed, 'stop' is adjusted upward to create a complete last bin. If 'binbounds' is given, 'stop' is ignored. Optional.
- **arraytype** (*str.*) This determines what shape of array data are returned in. Acceptable values are 'full' and 'upper'. 'full' returns a square, symmetric array of size  $N \times N \times 2$ . 'upper' returns only the flattened upper triangle of a full array, excluding the diagonal of size  $(N * (N - 1) / 2)$  x 2.

• **returnmapping**  $(bool.) - If 'True'$ , a list containing the data array and a 2d array containing first coordinate included and excluded from each bin, and the first fragment included and excluded from each bin is returned. Otherwise only the data array is returned.

Returns Array in format requested with 'arraytype' containing binned data requested with 'datatype' pulled from 'data\_array' or list of binned data array and mapping array.

hifive.fivec\_binning.**dynamically\_bin\_cis\_array**(*unbinned*, *unbinnedpositions*, *binned*, *binbounds*, *minobservations=50*, *searchdistance=0*, *removefailed=True*, *\*\*kwargs*)

Expand bins in 'binned' to include additional data provided in 'unbinned' as necessary to meet 'minobservations', or 'searchdistance' criteria.

#### Parameters

- unbinned (*numpy array*) A full or upper array containing data to be binned. Array format will be determined from the number of dimensions.
- unbinnedpositions (*numpy array*) A 2d integer array indicating the first and last coordinate of each bin in 'unbinned' array.
- binned (*numpy array*) A full or upper array containing binned data to be dynamically binned. Array format will be determined from the number of dimensions. Data in this array will be altered by this function.
- **binbounds** (*numpy array*) A N x 2 integer array indicating the start and end position of each of N bins in 'binned' array.
- minobservations (*int.*) The fewest number of observed reads needed for a bin to counted as valid and stop expanding.
- searchdistance (*int.*) The furthest distance from the bin minpoint to expand bounds. If this is set to zero, there is no limit on expansion distance.
- **removefailed** (*bool.*) If a non-zero 'searchdistance' is given, it is possible for a bin not to meet the 'minobservations' criteria before stopping looking. If this occurs and 'removefailed' is True, the observed and expected values for that bin are zero.

#### Returns None

```
hifive.fivec_binning.dynamically_bin_trans_array(unbinned, unbinnedpositions1,
                                                         unbinnedpositions2, binned, bin-
                                                         bounds1, binbounds2, minobser-
                                                         vations=50, searchdistance=0,
                                                         removefailed=True, **kwargs)
```
Expand bins in 'binned' to include additional data provided in 'unbinned' as necessary to meet 'minobservations', or 'searchdistance' criteria.

- unbinned (*numpy array*) A full array containing data to be binned.
- unbinnedpositions1 (*numpy array*) A 2d integer array indicating the first and last coordinate of each bin in 'unbinned' array along the first axis.
- unbinnedpositions2 (*numpy array*) A 2d integer array indicating the first and last coordinate of each bin in 'unbinned' array along the second axis.
- binned (*numpy array*) A full array containing binned data to be dynamically binned. Data in this array will be altered by this function.
- **binbounds1** (*numpy array*) A N x 2 integer array indicating the start and end position of each of N bins in 'binned' array along the first axis.
- binbounds2 (*numpy array*) A N x 2 integer array indicating the start and end position of each of N bins in 'binned' array along the second axis.
- minobservations (*int.*) The fewest number of observed reads needed for a bin to counted as valid and stop expanding.
- **searchdistance** (*int.*) The furthest distance from the bin minpoint to expand bounds. If this is set to zero, there is no limit on expansion distance.
- **removefailed** (*bool.*) If a non-zero 'searchdistance' is given, it is possible for a bin not to meet the 'minobservations' criteria before stopping looking. If this occurs and 'removefailed' is True, the observed and expected values for that bin are zero.

hifive.fivec\_binning.**find\_cis\_signal**(*fivec*, *region*, *binsize=0*, *binbounds=None*, *start=None*, *stop=None*, *startfrag=None*, *stopfrag=None*, *datatype='enrichment'*, *arraytype='full'*, *skipfiltered=False*, *returnmapping=False*, *\*\*kwargs*)

Create an array of format 'arraytype' and fill with data requested in 'datatype'.

- fivec  $(FiveC) A FiveC$  $(FiveC) A FiveC$  $(FiveC) A FiveC$  class object containing fragment and count data.
- region (*int.*) The index of the region to pull data from.
- **binsize** (*int.*) This is the coordinate width of each bin. A value of zero indicates unbinned. If binbounds is not None, this value is ignored.
- binbounds (*numpy array*) An array containing start and stop coordinates for a set of userdefined bins. Any fragment not falling in a bin is ignored.
- start (*int.*) The smallest coordinate to include in the array, measured from fragment midpoints. If 'binbounds' is given, this value is ignored. If both 'start' and 'startfrag' are given, 'start' will override 'startfrag'. If unspecified, this will be set to the midpoint of the first fragment for 'region', adjusted to the first multiple of 'binsize' if not zero. Optional.
- stop (*int.*) The largest coordinate to include in the array, measured from fragment midpoints. If 'binbounds' is given, this value is ignored. If both 'stop' and 'stopfrag' are given, 'stop' will override 'stopfrag'. If unspecified, this will be set to the midpoint of the last fragment plus one for 'region', adjusted to the last multiple of 'start' + 'binsize' if not zero. Optional.
- startfrag (*int.*) The first fragment to include in the array. If 'binbounds' is given, this value is ignored. If unspecified and 'start' is not given, this is set to the first fragment in 'region'. In cases where 'start' is specified and conflicts with 'startfrag', 'start' is given preference. Optional.
- stopfrag (*int.*) The first fragment not to include in the array. If 'binbounds' is given, this value is ignored. If unspecified and 'stop' is not given, this is set to the last fragment in 'region' plus one. In cases where 'stop' is specified and conflicts with 'stopfrag', 'stop' is given preference. Optional.
- **datatype** (*str.*) This specifies the type of data that is processed and returned. Options are 'raw', 'distance', 'fragment', 'enrichment', and 'expected'. Observed values are aways in the first index along the last axis, except when 'datatype' is 'expected'. In this case, filter values replace counts. Conversely, if 'raw' is specified, unfiltered fragments return value of one. Expected values are returned for 'distance', 'fragment', 'enrichment', and 'expected'
<span id="page-72-0"></span>values of 'datatype'. 'distance' uses only the expected signal given distance for calculating the expected values, 'fragment' uses only fragment correction values, and both 'enrichment' and 'expected' use both correction and distance mean values. 'enrichment' also scales both observed and expected by the standard deviation, giving a completely normalized set of values.

- **arraytype** (*str.*) This determines what shape of array data are returned in. Acceptable values are 'compact' (though only when 'binned' is zero), 'full', and 'upper'. 'compact' means data are arranged in a  $N \times M \times 2$  array where N and M are the number of forward and reverse probe fragments, respectively. 'full' returns a square, symmetric array of size N x N x 2 where N is the total number of fragments. 'upper' returns only the flattened upper triangle of a full array, excluding the diagonal of size  $(N * (N - 1) / 2)$  x 2, where N is the total number of fragments.
- skipfiltered (*bool.*) If 'True', all interaction bins for filtered out fragments are removed and a reduced-size array is returned.
- **returnmapping** (*bool.*) If 'True', a list containing the data array and either one or two 2d arrays containing first coordinate included and excluded from each bin, and the first fragment included and excluded from each bin corresponding to both axes or the first and second axis for an upper or compact array, respectively, is returned. Otherwise only the data array is returned.

Returns Array in format requested with 'arraytype' containing data requested with 'datatype'.

hifive.fivec\_binning.**find\_trans\_signal**(*fivec*, *region1*, *region2*, *binsize=0*, *binbounds1=None*, *start1=None*, *stop1=None*, *startfrag1=None*, *stopfrag1=None*, *binbounds2=None*, *start2=None*, *stop2=None*, *startfrag2=None*, *stopfrag2=None*, *datatype='enrichment'*, *arraytype='compact'*, *skipfiltered=False*, *returnmapping=False*, *\*\*kwargs*)

Create an array of format 'arraytype' and fill with data requested in 'datatype'.

- fivec  $(FiveC) A FiveC class object containing fragment and count data.$  $(FiveC) A FiveC class object containing fragment and count data.$  $(FiveC) A FiveC class object containing fragment and count data.$
- **region1** (*int.*) The index of the first region to pull data from.
- region2 (*int.*) The index of the second region to pull data from.
- **binsize** (*int.*) This is the coordinate width of each bin. A value of zero indicates unbinned. If binbounds is not None, this value is ignored.
- **binbounds1** (*numpy array*) An array containing start and stop coordinates for a set of user-defined bins for region1. Any fragment not falling in a bin is ignored.
- start1 (*int.*) The smallest coordinate to include in the array from 'region1', measured from fragment midpoints. If 'binbounds1' is given, this value is ignored. If both 'start1' and 'startfrag1' are given, 'start1' will override 'startfrag1'. If unspecified, this will be set to the midpoint of the first fragment for 'region1', adjusted to the first multiple of 'binsize' if not zero. Optional.
- stop1 (*int.*) The largest coordinate to include in the array from 'region1', measured from fragment midpoints. If 'binbounds1' is given, this value is ignored. If both 'stop1' and 'stopfrag1' are given, 'stop1' will override 'stopfrag1'. If unspecified, this will be set to the midpoint of the last fragment plus one for 'region1', adjusted to the last multiple of 'start1' + 'binsize' if not zero. Optional.
- startfrag1 (*int.*) The first fragment to include in the array from 'region1'. If 'binbounds1' is given, this value is ignored. If unspecified and 'start1' is not given, this is set to the first fragment in 'region1'. In cases where 'start1' is specified and conflicts with 'startfrag1', 'start1' is given preference. Optional.
- stopfrag1 (*int.*) The first fragment not to include in the array from 'region1'. If 'binbounds1' is given, this value is ignored. If unspecified and 'stop1' is not given, this is set to the last fragment in 'region1' plus one. In cases where 'stop1' is specified and conflicts with 'stopfrag1', 'stop1' is given preference. Optional.
- binbounds2 (*numpy array*) An array containing start and stop coordinates for a set of user-defined bins for region2. Any fragment not falling in a bin is ignored.
- start2 (*int.*) The smallest coordinate to include in the array from 'region2', measured from fragment midpoints. If 'binbounds2' is given, this value is ignored. If both 'start2' and 'startfrag2' are given, 'start2' will override 'startfrag2'. If unspecified, this will be set to the midpoint of the first fragment for 'region2', adjusted to the first multiple of 'binsize' if not zero. Optional.
- stop2 (*int.*) The largest coordinate to include in the array from 'region2', measured from fragment midpoints. If 'binbounds2' is given, this value is ignored. If both 'stop2' and 'stopfrag2' are given, 'stop2' will override 'stopfrag2'. If unspecified, this will be set to the midpoint of the last fragment plus one for 'region2', adjusted to the last multiple of 'start2' + 'binsize' if not zero. Optional.
- startfrag2 (*int.*) The first fragment to include in the array from 'region2'. If 'binbounds2' is given, this value is ignored. If unspecified and 'start2' is not given, this is set to the first fragment in 'region2'. In cases where 'start2' is specified and conflicts with 'startfrag2', 'start2' is given preference. Optional.
- stopfrag2 (*int.*) The first fragment not to include in the array from 'region2'. If 'binbounds2' is given, this value is ignored. If unspecified and 'stop2' is not given, this is set to the last fragment in 'region2' plus one. In cases where 'stop2' is specified and conflicts with 'stopfrag2', 'stop2' is given preference. Optional.
- **datatype** (*str.*) This specifies the type of data that is processed and returned. Options are 'raw', 'distance', 'fragment', 'enrichment', and 'expected'. Observed values are aways in the first index along the last axis, except when 'datatype' is 'expected'. In this case, filter values replace counts. Conversely, if 'raw' is specified, unfiltered fragments return value of one. Expected values are returned for 'distance', 'fragment', 'enrichment', and 'expected' values of 'datatype'. 'distance' uses only the expected signal given distance for calculating the expected values, 'fragment' uses only fragment correction values, and both 'enrichment' and 'expected' use both correction and distance mean values. 'enrichment' also scales both observed and expected by the standard deviation, giving a completely normalized set of values.
- arraytype (*str.*) This determines what shape of array data are returned in. Acceptable values are 'compact' (though only when 'binned' is zero), and 'full'. 'compact' means data are arranged in a N x M x 2 array where N and M are the number of forward and reverse probe fragments, respectively. This will only return the array of forward primers from 'region1' and reverse primers from 'region2'. 'full' returns a square, symmetric array of size  $N \times N \times 2$  where  $N$  is the total number of fragments.
- skipfiltered (*bool.*) If 'True', all interaction bins for filtered out fragments are removed and a reduced-size array is returned.
- **returnmapping** (*bool.*) If 'True', a list containing the data array and either one or four 2d arrays containing first coordinate included and excluded from each bin, and the first fragment included and excluded from each bin corresponding to both axes or the first and

<span id="page-74-1"></span>second axis for 'region1' forward fragments by 'region2' reverse fragments and 'region1' reverse fragments by 'region2' forward fragments for a full or compact array, respectively, is returned. Otherwise only the data array (or data arrays is compact) is returned.

Returns Array in format requested with 'arraytype' containing data requested with 'datatype'.

hifive.fivec\_binning.**write\_heatmap\_dict**(*fivec*, *filename*, *binsize*, *includetrans=True*, *datatype='enrichment'*, *regions=*[ ], *arraytype='full'*, *\*\*kwargs*)

Create an h5dict file containing binned interaction arrays, bin positions, and an index of included regions.

#### **Parameters**

- fivec  $(FiveC) A FiveC$  $(FiveC) A FiveC$  $(FiveC) A FiveC$  class object containing fragment and count data.
- **filename** (*str.*) Location to write h5dict object to.
- **binsize** (*int.*) Size of bins for interaction arrays. If "binsize" is zero, fragment interactions are returned without binning.
- includetrans (*bool.*) Indicates whether trans interaction arrays should be calculated and saved.
- datatype This specifies the type of data that is processed and returned. Options are 'raw', 'distance', 'fragment', 'enrichment', and 'expected'. Observed values are aways in the first index along the last axis, except when 'datatype' is 'expected'. In this case, filter values replace counts. Conversely, if 'raw' is specified, non-filtered bins return value of 1. Expected values are returned for 'distance', 'fragment', 'enrichment', and 'expected' values of 'datatype'. 'distance' uses only the expected signal given distance for calculating the expected values, 'fragment' uses only fragment correction values, and both 'enrichment' and 'expected' use both correction and distance mean values. :type datatype: str.
- **arraytype** (*str.*) This determines what shape of array data are returned in if unbinned heatmaps are requested. Acceptable values are 'compact' and 'full'. 'compact' means data are arranged in a  $N \times M$  array where  $N$  is the number of bins,  $M$  is the maximum number of steps between included bin pairs, and data are stored such that bin n,m contains the interaction values between n and  $n + m + 1$ . 'full' returns a square, symmetric array of size N x N.
- regions (*list.*) If given, indicates which regions should be included. If left empty, all regions are included.

Returns None

# <span id="page-74-0"></span>**11.8 The hic\_binning module**

This is a module contains scripts for generating compact, upper-triangle and full matrices of HiC interaction data.

### **11.8.1 Concepts**

These functions rely on the HiC class in conjunction with the Fend and HiCData classes.

Data can either be arranged in compact, complete, or flattened (row-major) upper-triangle arrays. Compact arrays are N x M, where N is the number of fends or bins, and M is the maximum distance between fends or bins. This is useful for working with sets of short interactions. Data can be raw, fend-corrected, distance-dependence removed, or enrichment values. Arrays are 3-dimensional with observed values in the first layer of d3, expected values in the second layer of d3. The exception to this is upper-triangle arrays, which are 2d, divinding observed and expected along the second axis.

### <span id="page-75-0"></span>**11.8.2 API Documentation**

hifive.hic\_binning.**bin\_cis\_array**(*data\_array*, *data\_mapping*, *binsize=10000*, *binbounds=None*, *start=None*, *stop=None*, *arraytype='full'*, *returnmapping=False*, *\*\*kwargs*)

Create an array of format 'arraytype' and fill 'binsize' bins or bins defined by 'binbounds' with data provided in the array passed by 'data\_array'.

#### **Parameters**

- **data array** (*numpy array*) A 2d (upper) or 3d (compact) array containing data to be binned. Array format will be determined from the number of dimensions.
- data\_mapping (*numpy array*) An N x 4 2d integer array containing the start and stop coordinates, and start and stop fends for each of the N bin ranges in 'data\_array'.
- **binsize** (*int.*) This is the coordinate width of each bin. If binbounds is not None, this value is ignored.
- binbounds (*numpy array*) An array containing start and stop coordinates for a set of userdefined bins. Any bin from 'data\_array' not falling in a bin is ignored.
- start (*int.*) The coordinate at the beginning of the first bin of the binned data. If unspecified, 'start' will be the first multiple of 'binsize' below the first coordinate from 'data\_mapping'. If 'binbounds' is given, 'start' is ignored. Optional.
- stop (*int.*) The coordinate at the end of the last bin of the binned data. If unspecified, 'stop' will be the first multiple of 'binsize' after the last coordinate from 'data\_mapping'. If needed, 'stop' is adjusted upward to create a complete last bin. If 'binbounds' is given, 'stop' is ignored. Optional.
- **arraytype** (*str.*) This determines what shape of array data are returned in. Acceptable values are 'compact', 'full', and 'upper'. 'compact' means data are arranged in a N x M x 2 array where N is the number of bins, M is the maximum number of steps between included bin pairs, and data are stored such that bin n,m contains the interaction values between n and  $n + m + 1$ . 'full' returns a square, symmetric array of size N x N x 2. 'upper' returns only the flattened upper triangle of a full array, excluding the diagonal of size  $(N * (N - 1) /$ 2) x 2.
- **returnmapping** (*bool.*) If 'True', a list containing the data array and a 2d array containing first coordinate included and excluded from each bin, and the first fend included and excluded from each bin is returned. Otherwise only the data array is returned.
- Returns Array in format requested with 'arraytype' containing binned data requested with 'datatype' pulled from 'data\_array' or list of binned data array and mapping array.

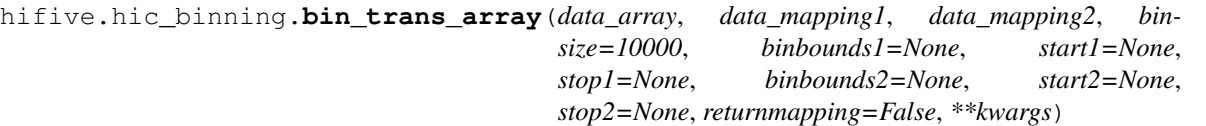

Create an array of format 'arraytype' and fill 'binsize' bins or bins defined by 'binbounds' with data provided in the array passed by 'unbinned'.

- hic  $(H<sub>IC</sub>)$  A H<sub>i</sub>C class object containing fend and count data.
- **data array** (*numpy array*) A 3d array containing data to be binned.
- data\_mapping1 (*numpy array*) An N x 4 2d integer array containing the start and stop coordinates, and start and stop fends for each of the N bin ranges along the first axis in 'data\_array'.
- <span id="page-76-0"></span>• data mapping2 (*numpy array*) – An N x 4 2d integer array containing the start and stop coordinates, and start and stop fends for each of the N bin ranges along the second axis in 'data\_array'.
- **binsize** (*int.*) This is the coordinate width of each bin. If binbounds is not None, this value is ignored.
- **binbounds1** (*numpy array*) An array containing start and stop coordinates for a set of user-defined bins along the first axis. Any bin from 'data\_array' not falling in a bin is ignored.
- start1 (*int.*) The coordinate at the beginning of the first bin for the first axis of the binned data. If unspecified, 'start1' will be the first multiple of 'binsize' below the first coordinate from 'data\_mapping1'. If 'binbounds1' is given, 'start1' is ignored. Optional.
- stop1 (*int.*) The coordinate at the end of the last bin for the first axis of the binned data. If unspecified, 'stop1' will be the first multiple of 'binsize' after the last coordinate from 'data\_mapping1'. If needed, 'stop1' is adjusted upward to create a complete last bin. If 'binbounds1' is given, 'stop1' is ignored. Optional.
- binbounds2 (*numpy array*) An array containing start and stop coordinates for a set of user-defined bins along the second axis. Any bin from 'data\_array' not falling in a bin is ignored.
- start2 (*int.*) The coordinate at the beginning of the first bin for the second axis of the binned data. If unspecified, 'start2' will be the first multiple of 'binsize' below the first coordinate from 'data\_mapping2'. If 'binbounds2' is given, 'start2' is ignored. Optional.
- stop2 (*int.*) The coordinate at the end of the last bin for the second axis of the binned data. If unspecified, 'stop2' will be the first multiple of 'binsize' after the last coordinate from 'data\_mapping2'. If needed, 'stop2' is adjusted upward to create a complete last bin. If 'binbounds2' is given, 'stop2' is ignored. Optional.
- datatype (*str.*) This specifies the type of data that is processed and returned. Options are 'raw', 'distance', 'fend', 'enrichment', and 'expected'. Observed values are always in the first index along the last axis, except when 'datatype' is 'expected'. In this case, filter values replace counts. Conversely, if 'raw' is specified, unfiltered fends return value of one. Expected values are returned for 'distance', 'fend', 'enrichment', and 'expected' values of 'datatype'. 'distance' uses only the expected signal given distance for calculating the expected values, 'fend' uses only fend correction values, and both 'enrichment' and 'expected' use both correction and distance mean values.
- returnmapping (*bool.*) If 'True', a list containing the data array and a 2d array containing first coordinate included and excluded from each bin, and the first fend included and excluded from each bin is returned. Otherwise only the data array is returned.
- Returns Array in format requested with 'arraytype' containing binned data requested with 'datatype' pulled from 'unbinned'.

hifive.hic\_binning.**dynamically\_bin\_cis\_array**(*unbinned*, *unbinnedpositions*, *binned*, *binbounds*, *minobservations=10*, *searchdistance=0*, *removefailed=True*, *\*\*kwargs*)

Expand bins in 'binned' to include additional data provided in 'unbinned' as necessary to meet 'minobservations', or 'searchdistance' criteria.

#### **Parameters**

• unbinned (*numpy array*) – A 2d or 3d array containing data in either compact or upper format to be used for filling expanding bins. Array format will be determined from the number of dimensions.

- <span id="page-77-0"></span>• unbinnedpositions (*numpy array*) – A 2d integer array indicating the first and last coordinate of each bin in 'unbinned' array.
- binned (*numpy array*) A 2d or 3d array containing binned data in either compact or upper format to be dynamically binned. Array format will be determined from the number of dimensions. Data in this array will be altered by this function.
- binbounds (*numpy array*) An integer array indicating the start and end position of each bin in 'binned' array. This array should be  $N \times 2$ , where N is the number of intervals in 'binned'.
- minobservations (*int.*) The fewest number of observed reads needed for a bin to counted as valid and stop expanding.
- **searchdistance** (*int.*) The furthest distance from the bin minpoint to expand bounds. If this is set to zero, there is no limit on expansion distance.
- **removefailed** (*bool.*) If a non-zero 'searchdistance' is given, it is possible for a bin not to meet the 'minobservations' criteria before stopping looking. If this occurs and 'removefailed' is True, the observed and expected values for that bin are zero.

#### Returns None

hifive.hic\_binning.**dynamically\_bin\_trans\_array**(*unbinned*, *unbinnedpositions1*, *unbinnedpositions2*, *binned*, *binbounds1*, *binbounds2*, *minobservations=10*, *searchdistance=0*, *removefailed=False*, *\*\*kwargs*)

Expand bins in 'binned' to include additional data provided in 'unbinned' as necessary to meet 'minobservations', or 'searchdistance' criteria.

- unbinned (*numpy array*) A 3d array containing data to be used for filling expanding bins. This array should be N x M x 2, where N is the number of bins or fends from the first chromosome and M is the number of bins or fends from the second chromosome.
- unbinnedpositions1 (*numpy array*) A 2d integer array indicating the first and last coordinate of each bin along the first axis in 'unbinned' array.
- unbinnedpositions2 (*numpy array*) A 2d integer array indicating the first and last coordinate of each bin along the first axis in 'unbinned' array.
- binned (*numpy array*) A 3d array containing binned data to be dynamically binned. This array should be  $N \times M \times 2$ , where  $N$  is the number of bins from the first chromosome and M is the number of bins from the second chromosome. Data in this array will be altered by this function.
- binbounds1 (*numpy array*) An integer array indicating the start and end position of each bin from the first chromosome in the 'binned' array. This array should be N x 2, where N is the size of the first dimension of 'binned'.
- **binbounds2** (*numpy array*) An integer array indicating the start and end position of each bin from the second chromosome in the 'binned' array. This array should be N x 2, where N is the size of the second dimension of 'binned'.
- **minobservations** (*int.*) The fewest number of observed reads needed for a bin to counted as valid and stop expanding.
- **searchdistance** (*int.*) The furthest distance from the bin minpoint to expand bounds. If this is set to zero, there is no limit on expansion distance.

<span id="page-78-0"></span>• **removefailed** (*bool.*) – If a non-zero 'searchdistance' is given, it is possible for a bin not to meet the 'minobservations' criteria before stopping looking. If this occurs and 'removefailed' is True, the observed and expected values for that bin are zero.

#### Returns None

hifive.hic\_binning.**find\_cis\_signal**(*hic*, *chrom*, *binsize=10000*, *binbounds=None*, *start=None*, *stop=None*, *startfend=None*, *stopfend=None*, *datatype='enrichment'*, *arraytype='compact'*, *maxdistance=0*, *skipfiltered=False*, *returnmapping=False*, *\*\*kwargs*)

Create an array of format 'arraytype' and fill with data requested in 'datatype'.

- hic  $(HiC) A HiC$  $(HiC) A HiC$  $(HiC) A HiC$  class object containing fend and count data.
- **chrom**  $(str)$  The name of a chromosome contained in 'hic'.
- **binsize** (*int.*) This is the coordinate width of each bin. A value of zero indicates unbinned. If binbounds is not None, this value is ignored.
- binbounds (*numpy array*) An array containing start and stop coordinates for a set of userdefined bins. Any fend not falling in a bin is ignored.
- start (*int.*) The smallest coordinate to include in the array, measured from fend midpoints or the start of the first bin. If 'binbounds' is given, this value is ignored. If both 'start' and 'startfend' are given, 'start' will override 'startfend'. If unspecified, this will be set to the midpoint of the first fend for 'chrom', adjusted to the first multiple of 'binsize' if not zero. Optional.
- stop (*int.*) The largest coordinate to include in the array, measured from fend midpoints or the end of the last bin. If 'binbounds' is given, this value is ignored. If both 'stop' and 'stopfend' are given, 'stop' will override 'stopfend'. If unspecified, this will be set to the midpoint of the last fend plus one for 'chrom', adjusted to the last multiple of 'start' + 'binsize' if not zero. Optional.
- **startfend** (*int.*) The first fend to include in the array. If 'binbounds' is given, this value is ignored. If unspecified and 'start' is not given, this is set to the first valid fend in 'chrom'. In cases where 'start' is specified and conflicts with 'startfend', 'start' is given preference. Optional
- **stopfend** (*str.*) The first fend not to include in the array. If 'binbounds' is given, this value is ignored. If unspecified and 'stop' is not given, this is set to the last valid fend in 'chrom' plus one. In cases where 'stop' is specified and conflicts with 'stopfend', 'stop' is given preference. Optional.
- datatype (*str.*) This specifies the type of data that is processed and returned. Options are 'raw', 'distance', 'fend', 'enrichment', and 'expected'. Observed values are always in the first index along the last axis, except when 'datatype' is 'expected'. In this case, filter values replace counts. Conversely, if 'raw' is specified, unfiltered fends return value of one. Expected values are returned for 'distance', 'fend', 'enrichment', and 'expected' values of 'datatype'. 'distance' uses only the expected signal given distance for calculating the expected values, 'fend' uses only fend correction values, and both 'enrichment' and 'expected' use both correction and distance mean values.
- **arraytype** (*str.*) This determines what shape of array data are returned in. Acceptable values are 'compact', 'full', and 'upper'. 'compact' means data are arranged in a  $N \times M \times 2$ array where N is the number of bins, M is the maximum number of steps between included bin pairs, and data are stored such that bin n,m contains the interaction values between n and  $n + m + 1$ . 'full' returns a square, symmetric array of size N x N x 2. 'upper' returns

<span id="page-79-0"></span>only the flattened upper triangle of a full array, excluding the diagonal of size  $(N * (N - 1) /$ 2) x 2.

- maxdistance (*str.*) This specifies the maximum coordinate distance between bins that will be included in the array. If set to zero, all distances are included.
- **skipfiltered** (*bool.*) If 'True', all interaction bins for filtered out fends are removed and a reduced-size array is returned.
- **returnmapping** (*bool.*) If 'True', a list containing the data array and a 2d array containing first coordinate included and excluded from each bin, and the first fend included and excluded from each bin is returned. Otherwise only the data array is returned.

Returns Array in format requested with 'arraytype' containing data requested with 'datatype'.

hifive.hic\_binning.**find\_trans\_signal**(*hic*, *chrom1*, *chrom2*, *binsize=10000*, *binbounds1=None*, *binbounds2=None*, *start1=None*, *stop1=None*, *startfend1=None*, *stopfend1=None*, *start2=None*, *stop2=None*, *startfend2=None*, *stopfend2=None*, *datatype='enrichment'*, *skipfiltered=False*, *returnmapping=False*, *\*\*kwargs*)

Create an array of format 'arraytype' and fill with data requested in 'datatype'.

- hic  $(H\text{ic})$  A Hic class object containing fend and count data.
- chrom (*str.*) The name of a chromosome contained in 'hic'.
- **binsize** (*int.*) This is the coordinate width of each bin. A value of zero indicates unbinned. If binbounds is not None, this value is ignored.
- binbounds (*numpy array*) An array containing start and stop coordinates for a set of userdefined bins. Any fend not falling in a bin is ignored.
- start (*int.*) The smallest coordinate to include in the array, measured from fend midpoints or the start of the first bin. If 'binbounds' is given, this value is ignored. If both 'start' and 'startfend' are given, 'start' will override 'startfend'. If unspecified, this will be set to the midpoint of the first fend for 'chrom', adjusted to the first multiple of 'binsize' if not zero. Optional.
- stop (*int.*) The largest coordinate to include in the array, measured from fend midpoints or the end of the last bin. If 'binbounds' is given, this value is ignored. If both 'stop' and 'stopfend' are given, 'stop' will override 'stopfend'. If unspecified, this will be set to the midpoint of the last fend plus one for 'chrom', adjusted to the last multiple of 'start' + 'binsize' if not zero. Optional.
- startfend (*int.*) The first fend to include in the array. If 'binbounds' is given, this value is ignored. If unspecified and 'start' is not given, this is set to the first valid fend in 'chrom'. In cases where 'start' is specified and conflicts with 'startfend', 'start' is given preference. Optional
- **stopfend** (*str.*) The first fend not to include in the array. If 'binbounds' is given, this value is ignored. If unspecified and 'stop' is not given, this is set to the last valid fend in 'chrom' plus one. In cases where 'stop' is specified and conflicts with 'stopfend', 'stop' is given preference. Optional.
- **datatype** (*str.*) This specifies the type of data that is processed and returned. Options are 'raw', 'distance', 'fend', 'enrichment', and 'expected'. Observed values are always in the first index along the last axis, except when 'datatype' is 'expected'. In this case, filter values replace counts. Conversely, if 'raw' is specified, unfiltered fends return value of one. Expected values are returned for 'distance', 'fend', 'enrichment', and 'expected'

<span id="page-80-1"></span>values of 'datatype'. 'distance' uses only the expected signal given distance for calculating the expected values, 'fend' uses only fend correction values, and both 'enrichment' and 'expected' use both correction and distance mean values.

- arraytype (*str.*) This determines what shape of array data are returned in. Acceptable values are 'compact', 'full', and 'upper'. 'compact' means data are arranged in a  $N \times M \times 2$ array where N is the number of bins, M is the maximum number of steps between included bin pairs, and data are stored such that bin n,m contains the interaction values between n and  $n + m + 1$ . 'full' returns a square, symmetric array of size N x N x 2. 'upper' returns only the flattened upper triangle of a full array, excluding the diagonal of size  $(N * (N - 1) /$ 2) x 2.
- **maxdistance** (*str.*) This specifies the maximum coordinate distance between bins that will be included in the array. If set to zero, all distances are included.
- **skipfiltered** (*bool.*) If 'True', all interaction bins for filtered out fends are removed and a reduced-size array is returned.
- **returnmapping** (*bool.*) If 'True', a list containing the data array and two 2d array containing first coordinate included and excluded from each bin, and the first fend included and excluded from each bin for the first and second axis is returned. Otherwise only the data array is returned.

Returns Array in format requested with 'arraytype' containing data requested with 'datatype'.

hifive.hic\_binning.**write\_heatmap\_dict**(*hic*, *filename*, *binsize*, *includetrans=True*, *datatype='enrichment'*, *chroms=*[ ], *\*\*kwargs*)

Create an h5dict file containing binned interaction arrays, bin positions, and an index of included chromosomes. This function is MPI compatible.

#### **Parameters**

- hic  $(H\text{ic})$  A Hic class object containing fend and count data.
- filename (*str.*) Location to write h5dict object to.
- **binsize** (*int.*) Size of bins for interaction arrays.
- includetrans (*bool.*) Indicates whether trans interaction arrays should be calculated and saved.
- datatype (str.) This specifies the type of data that is processed and returned. Options are 'raw', 'distance', 'fend', 'enrichment', and 'expected'. Observed values are always in the first index along the last axis, except when 'datatype' is 'expected'. In this case, filter values replace counts. Conversely, if 'raw' is specified, unfiltered fends return value of one. Expected values are returned for 'distance', 'fend', 'enrichment', and 'expected' values of 'datatype'. 'distance' uses only the expected signal given distance for calculating the expected values, 'fend' uses only fend correction values, and both 'enrichment' and 'expected' use both correction and distance mean values.
- chroms (*list*) A list of chromosome names indicating which chromosomes should be included. If left empty, all chromosomes are included. Optional.

Returns None

## <span id="page-80-0"></span>**11.9 The plotting module**

This is a module contains scripts for generating plots from compact and full matrices of interaction data.

### <span id="page-81-0"></span>**11.9.1 Concepts**

These functions take either compact, upper-triangle, or full 3d data matrices.

Data can either be arranged in compact, upper-triangle, or complete (rectangular) arrays. With HiC data, compact arrays are N x M x 2, where N is the number of fends or bins, and M is the maximum distance between fends or bins. This is useful for working with sets of short interactions. When using 5C data, the compact format is an N x M x 2 array where N is the number of forward primers and M is the number of reverse primers. Data can be raw, fend-corrected, distance-dependence removed, or enrichment values. Arrays are 3-dimensional with observed values in the first layer of d3, expected values in the second layer of d3.

### **11.9.2 API Documentation**

```
hifive.plotting.plot_compact_array(data, maxscore=None, minscore=None, symmetric-
                             scaling=True, logged=True, min_color='0000ff ',
                             mid_color='ffffff ', max_color='ff0000', return-
                             scale=False, **kwargs)
```
Fill in and rescale bitmap from a HiC compact array.

#### Parameters

- data (*numpy array*) A three-dimensional compact array of HiC interaction data.
- **maxscore** (*float*) A ceiling value to cutoff scores at for plot color.
- minscore (*float*) A floor value to cutoff scores at for plot color.
- symmetricscaling (*bool.*) Indicates whether to recenter data for scaling or maintain scores about zero.
- logged (*bool.*) Indicates whether to use log2 values of scores for color values.
- min\_color (*str.*) This is a hex color code ("rrggbb" where each pair ranges from 00-ff) specifying the color associated with the minimum plot value. This variable is used to create a color gradient for plotting along with max\_color and mid\_color.
- mid color (*str.*) This is a hex color code ("rrggbb" where each pair ranges from 00ff) specifying the color associated with the minimum plot value. This can be set to None to create a gradient ranging from min\_color to max\_color or to a hex color to create a divergent gradient.
- max\_color (str.) This is a hex color code ("rrggbb" where each pair ranges from 00-ff) specifying the color associated with the maximum plot value. This variable is used to create a color gradient for plotting along with min\_color and mid\_color.
- returnscale (*bool.*) Indicates whether to return a list containing the bitmap, minimum score, and maximum score, or just the bitmap.

Returns PIL bitmap object and if requested, minimum and maximum scores.

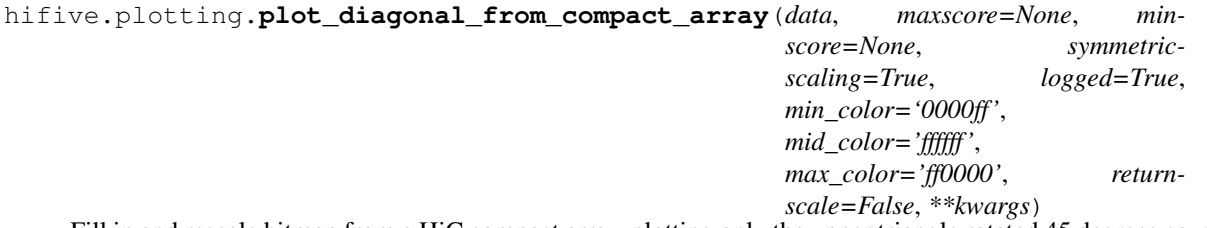

Fill in and rescale bitmap from a HiC compact array, plotting only the upper triangle rotated 45 degrees counterclockwise.

#### <span id="page-82-0"></span>**Parameters**

- data (*numpy array*) A three-dimensional compact array of HiC interaction data.
- maxscore (*float*) A ceiling value to cutoff scores at for plot color.
- minscore (*float*) A floor value to cutoff scores at for plot color.
- symmetricscaling (*bool.*) Indicates whether to recenter data for scaling or maintain scores about zero.
- logged (*bool.*) Indicates whether to use log2 values of scores for color values.
- min\_color (str.) This is a hex color code ("rrggbb" where each pair ranges from 00-ff) specifying the color associated with the minimum plot value. This variable is used to create a color gradient for plotting along with max\_color and mid\_color.
- **mid** color (*str.*) This is a hex color code ("rrggbb" where each pair ranges from 00ff) specifying the color associated with the minimum plot value. This can be set to None to create a gradient ranging from min\_color to max\_color or to a hex color to create a divergent gradient.
- max\_color (str.) This is a hex color code ("rrggbb" where each pair ranges from 00-ff) specifying the color associated with the maximum plot value. This variable is used to create a color gradient for plotting along with min\_color and mid\_color.
- returnscale (*bool.*) Indicates whether to return a list containing the bitmap, minimum score, and maximum score, or just the bitmap.

Returns PIL bitmap object and if requested, minimum and maximum scores.

hifive.plotting.**plot\_diagonal\_from\_upper\_array**(*data*, *maxscore=None*, *minscore=None*, *symmetricscaling=True*, *logged=True*, *min\_color='0000ff '*, *mid\_color='ffffff '*, *max\_color='ff0000'*, *returnscale=False*, *\*\*kwargs*)

Fill in and rescale bitmap from a HiC upper array, plotting only the upper triangle rotated 45 degrees counterclockwise.

- data (*numpy array*) A three-dimensional upper array of HiC interaction data.
- maxscore (*float*) A ceiling value to cutoff scores at for plot color.
- **minscore** (*float*) A floor value to cutoff scores at for plot color.
- symmetricscaling (*bool.*) Indicates whether to recenter data for scaling or maintain scores about zero.
- logged (*bool.*) Indicates whether to use log2 values of scores for color values.
- min color (*str.*) This is a hex color code ("rrggbb" where each pair ranges from 00-ff) specifying the color associated with the minimum plot value. This variable is used to create a color gradient for plotting along with max\_color and mid\_color.
- mid\_color (str.) This is a hex color code ("rrggbb" where each pair ranges from 00ff) specifying the color associated with the minimum plot value. This can be set to None to create a gradient ranging from min\_color to max\_color or to a hex color to create a divergent gradient.
- max\_color (*str.*) This is a hex color code ("rrggbb" where each pair ranges from 00-ff) specifying the color associated with the maximum plot value. This variable is used to create a color gradient for plotting along with min\_color and mid\_color.

<span id="page-83-0"></span>• **returnscale** (*bool.*) – Indicates whether to return a list containing the bitmap, minimum score, and maximum score, or just the bitmap.

Returns PIL bitmap object and if requested, minimum and maximum scores.

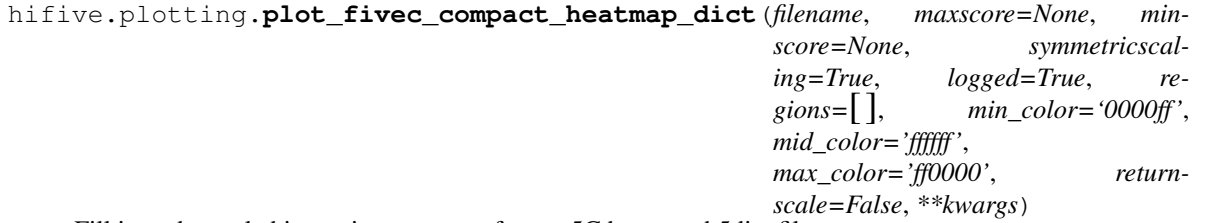

Fill in and rescale bitmap in a compact from a 5C heatmap h5dict file.

This plots the data in a 5C compact format such that the rows correspond to positive-strand primers and columns correspond to negative-strand primers.

#### **Parameters**

- filename Location of a heatmap h5dict containing 5C data arrays.
- maxscore (*float*) A ceiling value to cutoff scores at for plot color.
- minscore (*float*) A floor value to cutoff scores at for plot color.
- symmetricscaling (*bool.*) Indicates whether to recenter data for scaling or maintain scores about zero.
- logged (*bool.*) Indicates whether to use log2 values of scores for color values.
- regions (*list*) If specified, only the indicated regions are plotted. Otherwise all regions present in the h5dict are plotted.
- min\_color (*str.*) This is a hex color code ("rrggbb" where each pair ranges from 00-ff) specifying the color associated with the minimum plot value. This variable is used to create a color gradient for plotting along with max\_color and mid\_color.
- mid\_color (*str.*) This is a hex color code ("rrggbb" where each pair ranges from 00ff) specifying the color associated with the minimum plot value. This can be set to None to create a gradient ranging from min\_color to max\_color or to a hex color to create a divergent gradient.
- max\_color (*str.*) This is a hex color code ("rrggbb" where each pair ranges from 00-ff) specifying the color associated with the maximum plot value. This variable is used to create a color gradient for plotting along with min\_color and mid\_color.
- returnscale (*bool.*) Indicates whether to return a list containing the bitmap, minimum score, and maximum score, or just the bitmap.

Returns PIL bitmap object and if requested, minimum and maximum scores.

hifive.plotting.**plot\_fivec\_heatmap**(*filename*, *maxscore=None*, *minscore=None*, *symmetricscaling=True*, *logged=True*, *regions=*[ ], *min\_color='0000ff '*, *mid\_color='ffffff '*, *max\_color='ff0000'*, *returnscale=False*, *\*\*kwargs*)

Fill in and rescale bitmap in a full format from a 5C heatmap h5dict file.

- filename Location of a heatmap h5dict containing 5C data arrays.
- maxscore (*float*) A ceiling value to cutoff scores at for plot color.
- minscore (*float*) A floor value to cutoff scores at for plot color.
- <span id="page-84-0"></span>• **symmetricscaling** (*bool.*) – Indicates whether to recenter data for scaling or maintain scores about zero.
- logged (*bool.*) Indicates whether to use log2 values of scores for color values.
- regions (*list*) If specified, only the indicated regions are plotted. Otherwise all regions present in the h5dict are plotted.
- min\_color (*str.*) This is a hex color code ("rrggbb" where each pair ranges from 00-ff) specifying the color associated with the minimum plot value. This variable is used to create a color gradient for plotting along with max\_color and mid\_color.
- mid\_color (*str.*) This is a hex color code ("rrggbb" where each pair ranges from 00ff) specifying the color associated with the minimum plot value. This can be set to None to create a gradient ranging from min\_color to max\_color or to a hex color to create a divergent gradient.
- max\_color (str.) This is a hex color code ("rrggbb" where each pair ranges from 00-ff) specifying the color associated with the maximum plot value. This variable is used to create a color gradient for plotting along with min\_color and mid\_color.
- returnscale (*bool.*) Indicates whether to return a list containing the bitmap, minimum score, and maximum score, or just the bitmap.

Returns PIL bitmap object and if requested, minimum and maximum scores.

```
hifive.plotting.plot_full_array(data, maxscore=None, minscore=None, symmet-
                         ricscaling=True, logged=True, min_color='0000ff ',
                         mid_color='ffffff ', max_color='ff0000', returnscale=False,
                         **kwargs)
```
Fill in and rescale bitmap from a 5C or HiC full array.

#### Parameters

- data (*numpy array*) A three-dimensional compact array of interaction data.
- maxscore (*float*) A ceiling value to cutoff scores at for plot color.
- **minscore** (*float*) A floor value to cutoff scores at for plot color.
- symmetricscaling (*bool.*) Indicates whether to recenter data for scaling or maintain scores about zero.
- logged (*bool.*) Indicates whether to use log2 values of scores for color values.
- min color (*str.*) This is a hex color code ("rrggbb" where each pair ranges from 00-ff) specifying the color associated with the minimum plot value. This variable is used to create a color gradient for plotting along with max\_color and mid\_color.
- mid\_color (str.) This is a hex color code ("rrggbb" where each pair ranges from 00ff) specifying the color associated with the minimum plot value. This can be set to None to create a gradient ranging from min\_color to max\_color or to a hex color to create a divergent gradient.
- max\_color (str.) This is a hex color code ("rrggbb" where each pair ranges from 00-ff) specifying the color associated with the maximum plot value. This variable is used to create a color gradient for plotting along with min\_color and mid\_color.
- **returnscale** (*bool.*) Indicates whether to return a list containing the bitmap, minimum score, and maximum score, or just the bitmap.

Returns PIL bitmap object and if requested, minimum and maximum scores.

<span id="page-85-0"></span>hifive.plotting.**plot\_hic\_heatmap**(*filename*, *maxscore=None*, *minscore=None*, *symmetricscaling=True*, *logged=True*, *chroms=*[ ], *min\_color='0000ff '*, *mid\_color='ffffff '*, *max\_color='ff0000'*, *returnscale=False*, *\*\*kwargs*)

Fill in and rescale bitmap from a HiC heatmap h5dict file.

#### **Parameters**

- filename (*str.*) File name of heatmap h5dict containing binned data arrays.
- **maxscore** (*float*) A ceiling value to cutoff scores at for plot color.
- minscore (*float*) A floor value to cutoff scores at for plot color.
- symmetricscaling (*bool.*) Indicates whether to recenter data for scaling or maintain scores about zero.
- logged (*bool.*) Indicates whether to use log2 values of scores for color values.
- chroms (*list*) A list of chromosome names to include in the plot. If left empty, all chromosomes present in the heatmap file will be plotted.
- min\_color (*str.*) This is a hex color code ("rrggbb" where each pair ranges from 00-ff) specifying the color associated with the minimum plot value. This variable is used to create a color gradient for plotting along with max\_color and mid\_color.
- mid\_color (*str.*) This is a hex color code ("rrggbb" where each pair ranges from 00ff) specifying the color associated with the minimum plot value. This can be set to None to create a gradient ranging from min\_color to max\_color or to a hex color to create a divergent gradient.
- max color (*str.*) This is a hex color code ("rrggbb" where each pair ranges from 00-ff) specifying the color associated with the maximum plot value. This variable is used to create a color gradient for plotting along with min\_color and mid\_color.
- returnscale (*bool.*) Indicates whether to return a list containing the bitmap, minimum score, and maximum score, or just the bitmap.

Returns PIL bitmap object and if requested, minimum and maximum scores.

hifive.plotting.**plot\_key**(*min\_score*, *max\_score*, *height*, *width*, *labelformat='%0.2f '*, *orientation='left'*, *num\_ticks=5*, *min\_color='0000ff '*, *mid\_color='ffffff '*, *max\_color='ff0000'*, *labelattr=None*, *log\_display=True*, *\*\*kwargs*)

Create a key including color gradient and labels indicating associated values, returning a pyx canvas.

- **min** score (*float*) The minimum value of the key scale.
- **max** score (*float*) The maximum value of the key scale.
- height (*float*) The height of the gradient bar in whatever units  $pyx$  is using.
- width (*float*) The width of the gradient bar in whatever units  $pyx$  is using.
- labelformat (*str.*) A string denoting the format for displaying number labels using the string formatting style from Python <= 2.6.
- orientation Indicates where labels are placed relative to gradient bar. This parameter will accept 'left', 'right', 'top', and 'bottom'.
- **num ticks** (*int.*) Indicates how many evenly-spaced tick marks and associated labels to insert. This can be zero for no labels or greater than one. Labels are inserted at the minimum and maximum values first with remaining ticks occuring evenly distributed between the extremes.
- <span id="page-86-0"></span>• min color  $(str.)$  – This is a hex color code ("rrggbb" where each pair ranges from 00-ff) specifying the color associated with the minimum plot value. This variable is used to create a color gradient for plotting along with max\_color and mid\_color.
- **mid\_color** (*str.*) This is a hex color code ("rrggbb" where each pair ranges from 00ff) specifying the color associated with the minimum plot value. This can be set to None to create a gradient ranging from min\_color to max\_color or to a hex color to create a divergent gradient.
- max\_color (str.) This is a hex color code ("rrggbb" where each pair ranges from 00-ff) specifying the color associated with the maximum plot value. This variable is used to create a color gradient for plotting along with min\_color and mid\_color.
- **labelattr** (*str.*) A list of pyx attributes to be passed to the text function.
- log\_display (*bool.*) If True, min\_score and max\_score are taken to be logged values and so labels are evenly spaced in log space but converted to normal space for display.

#### Returns Pxy canvas object.

hifive.plotting.**plot\_upper\_array**(*data*, *maxscore=None*, *minscore=None*, *symmetricscaling=True*, *logged=True*, *min\_color='0000ff '*, *mid\_color='ffffff '*, *max\_color='ff0000'*, *returnscale=False*, *\*\*kwargs*)

Fill in and rescale bitmap from a 5C or HiC upper array.

#### Parameters

- data (*numpy array*) A two-dimensional compact array of interaction data.
- **maxscore** (*float*) A ceiling value to cutoff scores at for plot color.
- minscore (*float*) A floor value to cutoff scores at for plot color.
- symmetricscaling (*bool.*) Indicates whether to recenter data for scaling or maintain scores about zero.
- logged (*bool.*) Indicates whether to use log2 values of scores for color values.
- min\_color (*str.*) This is a hex color code ("rrggbb" where each pair ranges from 00-ff) specifying the color associated with the minimum plot value. This variable is used to create a color gradient for plotting along with max\_color and mid\_color.
- mid\_color (str.) This is a hex color code ("rrggbb" where each pair ranges from 00ff) specifying the color associated with the minimum plot value. This can be set to None to create a gradient ranging from min\_color to max\_color or to a hex color to create a divergent gradient.
- max\_color (*str.*) This is a hex color code ("rrggbb" where each pair ranges from 00-ff) specifying the color associated with the maximum plot value. This variable is used to create a color gradient for plotting along with min\_color and mid\_color.
- returnscale (*bool.*) Indicates whether to return a list containing the bitmap, minimum score, and maximum score, or just the bitmap.

Returns PIL bitmap object and if requested, minimum and maximum scores.

**CHAPTER 12**

**Indices and tables**

- *genindex*
- *modindex*
- *search*

Python Module Index

# h

hifive.fend, [48](#page-51-0) hifive.fivec, [51](#page-54-1) hifive.fivec\_binning, [66](#page-69-0) hifive.fivec\_data, [49](#page-52-0) hifive.fragment, [47](#page-50-0) hifive.hic, [58](#page-61-1) hifive.hic\_binning, [71](#page-74-0) hifive.hic\_data, [50](#page-53-0) hifive.plotting, [77](#page-80-0)

#### Index

# B

bin\_cis\_array() (in module hifive.fivec\_binning), [66](#page-69-1) bin\_cis\_array() (in module hifive.hic\_binning), [72](#page-75-0) bin trans  $array()$  (in module hifive.hic binning), [72](#page-75-0)

## C

cis heatmap() (hifive.fivec.FiveC method),  $52$ cis\_heatmap() (hifive.hic.HiC method), [59](#page-62-0)

# D.

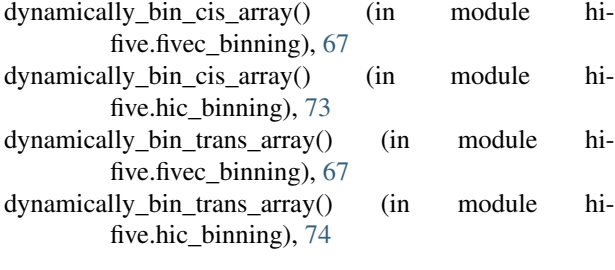

# E

export\_to\_mat() (hifive.hic\_data.HiCData method), [50](#page-53-1)

# F

Fend (class in hifive.fend), [48](#page-51-1) filter\_fends() (hifive.hic.HiC method), [60](#page-63-0) filter fragments() (hifive.fivec.FiveC method),  $53$ find\_binning\_fend\_corrections() (hifive.hic.HiC method), [60](#page-63-0) find\_binning\_fragment\_corrections() (hifive.fivec.FiveC method), [53](#page-56-0) find\_cis\_signal() (in module hifive.fivec\_binning), [68](#page-71-0) find\_cis\_signal() (in module hifive.hic\_binning), [75](#page-78-0) find\_distance\_parameters() (hifive.fivec.FiveC method), [54](#page-57-0) find distance parameters() (hifive.hic.HiC method), [61](#page-64-0) find\_express\_fend\_corrections() (hifive.hic.HiC method), [61](#page-64-0) find\_express\_fragment\_corrections() (hifive.fivec.FiveC method), [54](#page-57-0)

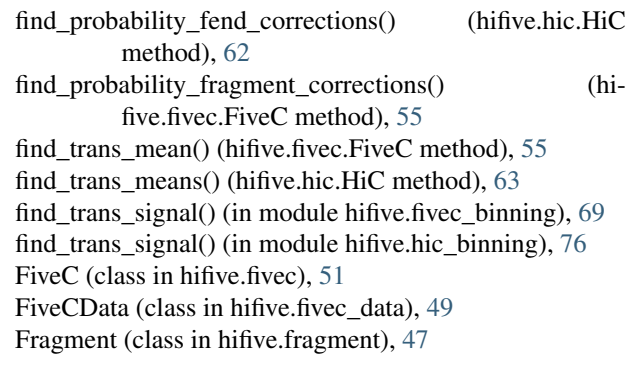

### H

HiC (class in hifive.hic), [58](#page-61-2) HiCData (class in hifive.hic\_data), [50](#page-53-1) hifive.fend (module), [48](#page-51-1) hifive.fivec (module), [51](#page-54-2) hifive.fivec\_binning (module), [66](#page-69-1) hifive.fivec\_data (module), [49](#page-52-1) hifive.fragment (module), [47](#page-50-1) hifive.hic (module), [58](#page-61-2) hifive.hic\_binning (module), [71](#page-74-1) hifive.hic\_data (module), [50](#page-53-1) hifive.plotting (module), [77](#page-80-1)

## L

learn\_fend\_3D\_model() (hifive.hic.HiC method), [63](#page-66-0) load() (hifive.fend.Fend method), [48](#page-51-1) load() (hifive.fivec.FiveC method), [55](#page-58-0) load() (hifive.fivec\_data.FiveCData method), [49](#page-52-1) load() (hifive.fragment.Fragment method), [47](#page-50-1) load() (hifive.hic.HiC method), [63](#page-66-0) load() (hifive.hic\_data.HiCData method), [50](#page-53-1) load\_data() (hifive.fivec.FiveC method), [55](#page-58-0) load\_data() (hifive.hic.HiC method), [63](#page-66-0) load data from bam() (hifive.fivec data.FiveCData method), [49](#page-52-1) load data from bam() (hifive.hic data.HiCData method), [50](#page-53-1) load\_data\_from\_counts() (hifive.fivec\_data.FiveCData method), [49](#page-52-1)

load data from mat() (hifive.hic data.HiCData method), [51](#page-54-2)

load data from raw() (hifive.hic data.HiCData method), [51](#page-54-2)

load fends() (hifive.fend.Fend method), [48](#page-51-1) load fragments() (hifive.fragment.Fragment method), [47](#page-50-1)

# P

plot\_compact\_array() (in module hifive.plotting), [78](#page-81-0) plot\_diagonal\_from\_compact\_array() (in module hifive.plotting), [78](#page-81-0) plot\_diagonal\_from\_upper\_array() (in module hifive.plotting), [79](#page-82-0) plot\_fivec\_compact\_heatmap\_dict() (in module hifive.plotting), [80](#page-83-0) plot\_fivec\_heatmap() (in module hifive.plotting), [80](#page-83-0) plot full  $array()$  (in module hifive.plotting), [81](#page-84-0) plot\_hic\_heatmap() (in module hifive.plotting), [81](#page-84-0) plot\_key() (in module hifive.plotting), [82](#page-85-0) plot\_upper\_array() (in module hifive.plotting), [83](#page-86-0)

# R

reset\_filter() (hifive.hic.HiC method), [63](#page-66-0)

# S

save() (hifive.fend.Fend method), [49](#page-52-1) save() (hifive.fivec.FiveC method), [55](#page-58-0) save() (hifive.fivec\_data.FiveCData method), [50](#page-53-1) save() (hifive.fragment.Fragment method), [48](#page-51-1) save() (hifive.hic.HiC method), [63](#page-66-0) save() (hifive.hic\_data.HiCData method), [51](#page-54-2)

# T

trans\_heatmap() (hifive.fivec.FiveC method), [56](#page-59-0) trans\_heatmap() (hifive.hic.HiC method), [63](#page-66-0)

# W

write\_heatmap() (hifive.fivec.FiveC method), [58](#page-61-2) write\_heatmap() (hifive.hic.HiC method), [65](#page-68-0) write\_heatmap\_dict() (in module hifive.fivec\_binning), [71](#page-74-1) write\_heatmap\_dict() (in module hifive.hic\_binning), [77](#page-80-1)